# ELABORACIÓN DE LA INTERFAZ GRÁFICA DZEUT 0.0 EN JAVA PARA LA DETERMINACIÓN DE ZONAS DE EXPANSIÓN URBANA

Autor: Tayde Yesyt Gutiérrez Gelves. 1094265869

Programa de Ingeniería Ambiental Departamento de ingeniería ambiental, civil y química Facultad de ingenierías y arquitectura

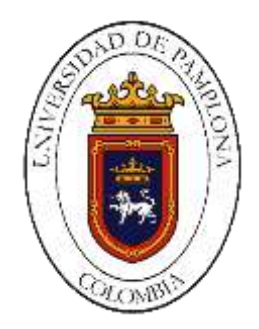

Universidad de Pamplona 2015

# ELABORACIÓN DE LA INTERFAZ GRÁFICA DZEUT 0.0 EN JAVA PARA LA DETERMINACIÓN DE ZONAS DE EXPANSIÓN URBANA

Autor: Tayde Yesyt Gutiérrez Gelves. 1094265869

Director: Carlos Augusto Castellanos Arévalo Ingeniero Ambiental

Programa de Ingeniería Ambiental Departamento de ingeniería ambiental, civil y química Facultad de ingenierías y arquitectura

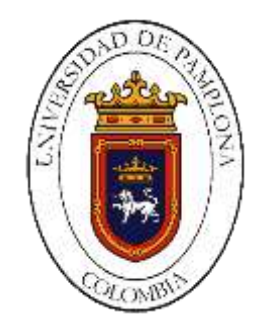

Universidad de Pamplona 2015

Copyright © 2015 por Tayde Gutiérrez. Todos los derechos reservados.

# **Agradecimientos**

Agradezco primeramente a Dios por mi vida, por darme fuerza cuando más la necesitaba. A la vida por ponerme tantas dificultades, tantos problemas, tantos obstáculos, por darme tantas decepciones y fracasos, pues gracias a todas y cada una de esas situaciones me convertí en el ser humano que soy hoy en día, del cual me siento muy orgulloso.

Agradezco a mis padres, que de alguna u otra manera estuvieron presentes en mi futuro y me apoyaron para lograr uno de mis sueños más grandes, el de ser ingeniero ambiental. De la misma manera agradezco a toda mi familia la cual se convirtió en mi soporte para cada una de mis decisiones.

A todos y cada uno de mis docentes, que durante años me instruyeron y me enseñaron tantas cosas en el transcurso de mi carrera, no tengo como pagarles. Agradezco en especial al profesor Carlos Castellanos y a la profesora Nathalie Hernandez por acogerme en su grupo de investigación, por confiarme en mí, y guiarme durante todo el transcurso de esta investigación.

A la mujer que cambio mi vida en dos, llenándome de profuso cariño y alegría por mucho tiempo, mostrándome el mundo de otra manera, gracias por todo. Agradezco los amigos que estuvieron a mi lado, que estudiaron cabeza a cabeza conmigo. Que me quisieron y me aceptaron tal y como soy. A mis amigos que me enseñaron que las cosas pasan por algo y que a pesar de todo vale la pena luchar por tus sueños. A mis amigos leales con los cuales compartí los años más felices de mi vida; en esos caminos del destino, me encontré con personas que de todo corazón me hubiera gustado conocer mucho antes.

Por último y no menos importante, agradezco a todas las personas que me colaboraron para alcanzar este logro, a todos aquellos se tomaron un momento de su vida, algo de lo más preciado; para charlar, responder preguntas, asesorarme o simplemente reír, llorar, jugar. Los quiero y los estimo a todos. Muchas gracias.

# **Tabla de Contenidos**

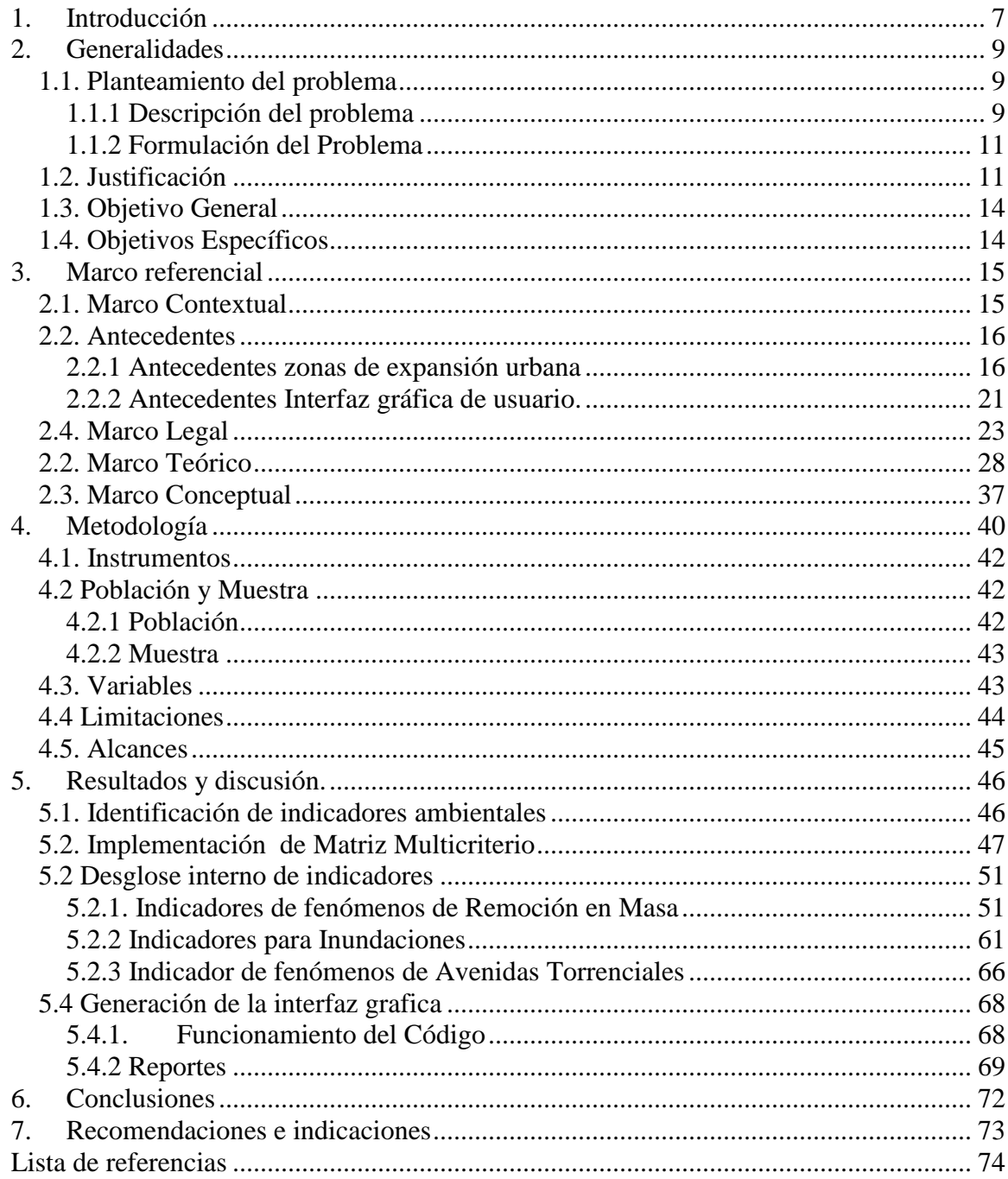

# **Lista de tablas**

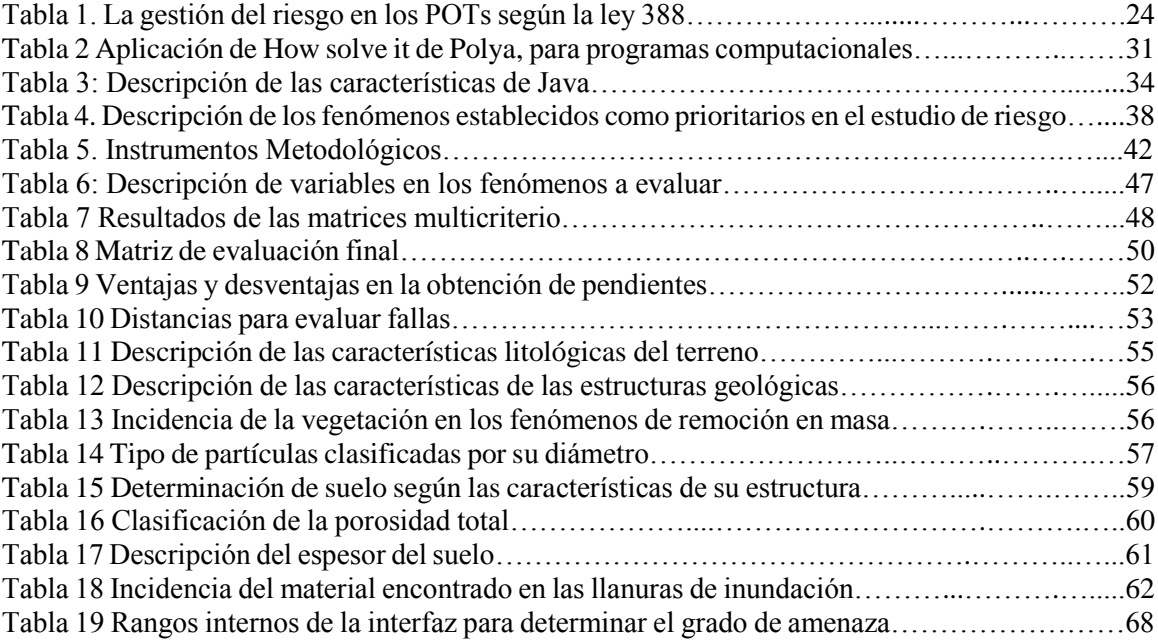

# **1. Introducción**

<span id="page-6-0"></span>La investigación planteada hace referencia a la implementación de una interfaz gráfica en el lenguaje de programación java con el fin de identificar zonas prospectivas para el desarrollo urbanístico, teniendo en cuentas las condiciones para la implementación del grado de amenaza en los planes de ordenamiento. El desglose de esta temática, se establece en la actualidad como una de las problemáticas que más acongojan a la población, no solo a nivel local o regional sino a nivel nacional y mundial. La presencia de asentamientos humanos en zonas de amenaza potencial y la mala gestión del territorio han causado alteraciones acentuadas en el ámbito económico y social, generado un detrimento considerable en el denominado desarrollo sostenible y sustentable, ítem que se plantea como ideal.

El interés intrínseco de la investigación es lograr utilizar el lenguaje de programación de java para la determinación de zonas de expansión urbana, las cuales cumplan con todos los requerimientos específicos para la adecuación de asentamientos humanos. Para lograr este objetivo se implementa una metodología mixta basada en un análisis de información cuantitativa y cualitativa.

Se identifican los indicadores ambientales más apremiantes para calificación de grado amenaza por fenómenos naturales, según lo establece la normativa nacional y diversos documento metodológicos. Seguidamente se implementa una matriz multicriterio para dar

una jerarquización y lograr establecer los diferentes grados de importancia en cada ítem tratado.

Una vez finiquitada la matriz he identificados los indicadores, se crea una base de datos con esta información. Para ello se plantea utilizar el lenguaje de programación de Java, enfocándose en la generación de una interfaz gráfica. Como resultado se obtiene un ejecutable; el cual permite al usuario acceder a esta nueva herramienta con el fin de realizar la evaluación para determinación de riesgo en áreas de expansión urbana.

Con esta investigación se busca generar una nueva alternativa de ayuda para los municipios, la cual sirviera de apoyo en la toma decisiones. Logrando de esta manera realizar una evaluación de amenazas potenciales en áreas de expansión urbana. Innovando en el desarrollo tecnológico de información, complementando el accionar llevado en la actualidad.

### **2. Generalidades**

# <span id="page-8-1"></span><span id="page-8-0"></span>**1.1. Planteamiento del problema**

#### <span id="page-8-2"></span>**1.1.1 Descripción del problema**

El desarrollo tecnológico dado en la actualidad se ha instaurado como uno de los grandes pilares en la evolución humana. Las interfaces graficas son el ejemplo básico de esta afirmación, debido a que son el medio para la interacción usuario máquina, convirtiéndose en la herramienta idónea para el manejo continuo de información. Vista la importancia que subyace en el adelanto de las herramientas tecnológicas, se planeta la utilización de las mismas para complementar la temática evaluación de amenaza enfocándose específicamente en la determinación de zonas de expansión urbana, tomando como base la normativa vigente.

El crecimiento desmesurado de la población en el planeta, la migración campo-ciudad, la expansión urbana descontrolada y la disfuncionalidad de la ciudad en cuanto a organización territorial se refiere, son unos de los problemas que más acongojan a los gobiernos internacionales. Según cifras del Programa Mundial de Evaluación de los Recursos Hídricos (WWAP) (2004) "se prevé que para el 2030 las ciudades y pueblos de los países en vías de desarrollo representarán aproximadamente un 81% de la población urbana mundial y se estima que para ese mismo año habrá 1.800 millones de habitantes urbanos más que en 2005, los que constituirán cerca de un 60% de la población mundial.". Un reflejo de la problemática global es Colombia, según el Departamento Nacional de Planeación (DNP) "para el 2050 la población que vivirá en centros urbanos alcanzará los 52,6 millones de habitantes, equivalente al 86% de la población total proyectada. Además, se proyecta que el País tendrá 69 ciudades con más de 100.000 habitantes y 7 con más de un millón de habitantes"(DPN, 2014 citando a Pachon, 2012, pag 8), datos preocupantes que ponen en entre dicho a la gestión que se lleva a cabo en el territorio nacional.

El cambio drástico en las condiciones demográficas del territorio, hace que en todas las ciudades y distritos del País recaiga la responsabilidad de gestionar áreas idóneas para la población. Conociendo el rol que desempeña la ciudad como organizadora del territorio le es pertinente, "Garantizar que la utilización del suelo por parte de sus propietarios se ajuste a la función social de la propiedad y permita hacer efectivos los derechos constitucionales a la vivienda y a los servicios públicos domiciliarios, y velar por la creación y la defensa del espacio público, así como por la protección del medio ambiente y la prevención de desastres."(Congreso de Colombia, 1997). Todo esto enmarcado en el denominado desarrollo seguro y sostenible.

En Colombia se presentan grandes dificultades en la conformación de los Planes de Ordenamiento Territorial. Diversos municipios del País poseen grandes falencias en la actualización, articulación y generación de instrumentos de planeación; en algunos otros la situación es más crítica porque no existen los recursos suficientes para adelantar estudios y muchos de ellos carecen de las herramientas idóneas para generarlos.(Valenzuela, 2015)

El artículo 39 de la ley 1523 del 2012 cita que: "Los planes de ordenamiento territorial… deberán integrar el análisis del riesgo en el diagnóstico biofísico, económico y socio ambiental y, considerar, el riesgo de desastres, como un condicionante para el uso y la ocupación del territorio, procurando de esta forma evitar la configuración de nuevas condiciones de riesgo" (Congreso de Colombia, 2012), teniendo en cuenta que la gestión integral del riesgo es uno de los nuevos pilares fundamentales en los planes de ordenamiento y que "la materialización de estos riesgos en desastres, afectan el desarrollo del País e impiden y retrasan el logro de las metas de bienestar social trazadas por el Gobierno."(Banco Mundial Región de América Latina y El Caribe, 2012). Es imprescindible que en los municipios del País se evalúen zonas con potencial de expansión urbana, generando mecanismos de valoración frente al impacto que se presentará en las áreas geográficas del municipio dispuestas para este uso.

# <span id="page-10-0"></span>**1.1.2 Formulación del Problema**

¿Cómo utilizar la interfaz gráfica de usuario de Java, para la determinación de zonas de expansión urbana, teniendo en cuenta el grado de amenaza?

#### <span id="page-10-1"></span>**1.2. Justificación**

Teniendo en cuenta el análisis expuesto por Garces (1999), que cataloga el comportamiento en el régimen territorial como rígido y anacrónico, señalando que en el País recae la responsabilidad de replantear las afinidades territoriales fundamentándose en criterios técnicos no conformistas de coordinación, funcionalidad, complementariedad y concurrencia; y contextualizando el crecimiento poblacional urbano, el asentamiento de numerosas familias en sitios vulnerables y con condiciones inseguras, sumado a la urbanización sin planificación en zonas inestables o con estudios precarios; es preciso realizar un análisis básico de las afectaciones potenciales que se podrían generar en áreas geográficas del territorio y explorar como la población se vería afectada por este medio impactado circundante, "este aspecto exige una formación en la gobernabilidad ambiental que asegure la prevención frente al riesgo ambiental, por cambios climáticos y desastres naturales"(Pinilla & Aguado, 2012).

Por consiguiente, es necesario que todos los municipios del territorio Nacional se deban clasificar, zonificar y delimitar sus suelos, "en suelo urbano y de expansión urbana…, de conformidad con la legislación general aplicable a cada caso y las normas específicas que los complementan en la ley; así como de las áreas expuestas a amenazas y riesgos naturales" de acuerdo a la Ley 388 (Congreso de Colombia, 1997). Consecuentemente se busca que en todo el País, se realice una gestión del territorio idónea, cumpliendo con los criterios establecidos en la legislación actual vigente, incorporando herramientas tecnológicas innovadoras para la optimización de procesos, generando metodologías de desarrollo urbanístico integral para la determinación de zonas de expansión urbana.

La investigación planteada facilita la determinación de zonas de expansión urbana, utilizando mecanismos informáticos y tecnológicos; logrando de esta manera la disminución en costos, tiempo y esfuerzo en la expedición, ejecución y actualización de los POTs. Del mismo modo se busca generar sinergia entre el medio social y ambiental, cuidando los derechos colectivos de los ciudadanos, protegiendo a la comunidad en general, sin dejar a un lado el grado de amenaza y vulnerabilidad que se pudiese presentar en el futuro.

# <span id="page-13-0"></span>**1.3. Objetivo General**

Elaborar la interfaz gráfica DZEUT 0.0 en java para la determinación de zonas de expansión urbana

# <span id="page-13-1"></span>**1.4. Objetivos Específicos**

- Seleccionar indicadores ambientales para la evaluación de amenazas en zonas de expansión urbana, reglamentados en el decreto 1807 de 2014.
- Formular una metodología mixta para la valoración del grado de amenaza, apoyado por un grupo interdisciplinario de Gestión Integral de Territorio
- Diseñar una interfaz gráfica en Java, generando una base de datos conforme a la metodología formulada.

# **3. Marco referencial**

#### <span id="page-14-1"></span><span id="page-14-0"></span>**2.1. Marco Contextual**

La República de Colombia está situada al extremo nor-occidental de América del Sur, sobre la línea ecuatorial, en plena zona tórrida. Limita al nor-oeste con Panamá, al sur con Ecuador y el Perú, al sur-oeste con el Brasil y al este con Venezuela. Colombia se encuentra dividida administrativamente en 32 departamentos, 1096 municipios, 5 distritos y 20 corregimientos departamentales. Tiene una extensión terrestre de 1.141.748 km2, de manera que ocupa el cuarto lugar entre los países de Sur-América. Cuenta con 2.900 km. de costas, de los cuales 1600 son riberas del mar Caribe i los 1.300 restantes del océano Pacífico. La población es de 47 millones de habitantes promedio, el 80% de los cuales viven en las ciudades, el 20% en zonas rurales.(International Action for Peace (IAP), s. f. & Instituto Geográfico Agustín Codazzi, 1983)

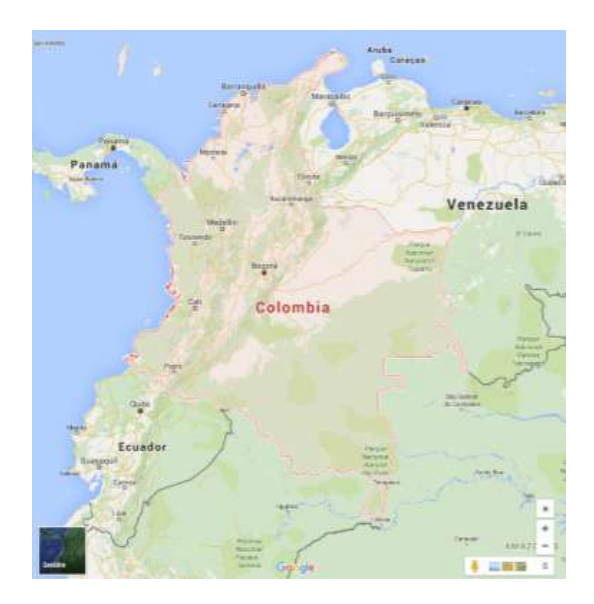

*Imagen 1: Ubicación geográfica de Colombia Fuente:* (Google, 2015)*. [Colombia en Google maps]. Recuperado el 16 de Noviembre, 2015, de: https://www.google.es/maps/@4.1140176,-77.4281054,6z*

#### <span id="page-15-0"></span>**2.2. Antecedentes**

 $\overline{a}$ 

Debido a la dinámica de investigación, se extraerán antecedentes tanto para la sinergia formulada entre la evaluación de amenaza y la determinación zonas de expansión urbana, así como para el desarrollo de interfaces gráficas. De esta manera se podrá asimilar la correlación generada por la inclusión de las dos temáticas planteadas.

# <span id="page-15-1"></span>**2.2.1 Antecedentes zonas de expansión urbana**

Con la aparición y desarrollo de la vida urbana como resultado de un proceso en la evolución humana, se forma un modelo de sociedad capaz de concebir relaciones internas, e interrelaciones con su medio. Los antecedentes de este proceso hay que buscarlos en el momento en que el ser humano se dio cuenta de las ventajas que existían al vivir en comunidad, se establecían bases urbanas dependiendo de recursos ofrecido por el medio circundante. Este fenómeno de sedentarización se dio en muchas partes del mundo, condicionadas directamente a las características geográficas, indicadores climáticos y aspectos culturales. Los primeros núcleos urbanos nacieron en el neolítico<sup>1</sup> en Asia occidental, fueron propagándose mediante procesos de difusión hacia otras zonas de Asia y Europa, adaptándose a las condiciones ambientales y a las necesidades de cada comunidad. El desarrollo de la vida urbana llega al punto máximo de fulgor a finales del

 $<sup>1</sup>$  Se dice del último período de la Edad de Piedra, que supuso una revolución en muchos aspectos</sup> de la vida del hombre. (Española Real Academia, 2014, 23º ed.)

siglo XIX, cuando surge el concepto urbanismo una disciplina autónoma que nace como fruto de un debate critico a la construcción de la ciudad contemporánea.(Eiroa , 2002, pag 8-10)

" Desde el último cuarto del siglo anterior, el tema de los asentamientos humanos suscita creciente preocupación en los estados y en las administraciones municipales, como también en organizaciones internacionales, civiles y gubernamentales, lo que ha producido una importante conceptualización y sustentación teórica y operativa." (Salazar, Gutierrez, & Martín, 2006, p 24). El desarrollo de esta tópico sigue prolongándose hasta el siglo XX, denotando diversas conferencias, campañas, programas, estrategias y cumbres con el fin de dar solución a los problemas de la humanidad.

En 1972 con la declaración de la conferencia de las naciones unidas sobre el medio humano, se analizaron las consecuencias del establecimiento de asentamiento humanos y la problemática generada por la urbanización progresiva, desde el punto de vista ambiental. Entre las recomendaciones más importantes se destaca: el desarrollo integral en búsqueda de un equilibrio social, ambiental y económico; satisfacer las necesidades instauradas en los asentamiento y humanos, sin dejar atrás a las comunidades ya establecidas; además de intensificar y promover el desarrollo de investigaciones, experimentos y ejecución de proyectos(Secretaria de ambiente de Argentina, 2008)

Introduciéndose en la esfera del desarrollo de la expansión urbana y la creación de zonas urbanizables, es significativo reconocer la importancia del desarrollo sostenible<sup>2</sup> "dando prioridad a las acciones de prevención de desastres y de mejoramiento de la calidad ambiental de las poblaciones que habitan las zonas de alto riesgo.(Ministerio de Ambiente, 2002).

La primera vez que se habla formalmente de desarrollo sostenible, data del año 1987 tras el reporte de la World Commission on Environment and Development (Comisión Mundial sobre el Medio Ambiente y el Desarrollo), denominado "Our Common Future"(nuestro futuro común), donde lo definen como el desarrollo que satisface las necesidades actuales de las personas sin comprometer la capacidad de las futuras generaciones para satisfacer las suyas.

Consecuentemente en la cumbre de la tierra en Río de Janeiro en 1992 se adopta el paradigma del desarrollo sostenible y se establece que "los seres humanos constituyen el centro de las preocupaciones relacionadas con el desarrollo sostenible y tienen derecho a una vida saludable y productiva en armonía con la naturaleza"(Conferencia de las Naciones Unidas sobre el Medio Ambiente y el Desarrollo, 1992). En esta misma conferencia se firma la agenda XXI, destacando el capítulo 7 denominado fomento del desarrollo sostenible de los recursos humanos; en este capítulo se instauran como objetivos

 $\overline{a}$ 

<sup>2</sup> En la ley 99 de 1993 se destaca que para alcanzar el desarrollo sostenible es necesaria la elevación la calidad de vida y al bienestar social, visto desde este punto sale a relucir de manera intrínseca el desarrollo de la temática de identificación de amenazas en zonas de expansión.

fundamentales: la implementación de una ordenación sostenible de todos los asentamientos urbanos (en especial los países en vía de desarrollo), satisfacer las necesidades de tierras para el desarrollo de asentamientos humanos y la planificación y gestión para desastres. En este último punto se precisa que los científicos e ingenieros que se especializan en este ámbito deben colaborar con los encargados de la planificación urbana y regional para proporcionar los conocimientos básicos y los medios necesarios para mitigar las pérdidas derivadas por los impactos generados por los desastres y/o por el desarrollo ecológicamente inapropiado.(Departamento de asuntos economicos y sociales, 1992).

A medida que se avanzaba en la construcción de tópicos con enfoque urbanístico, también se instauraba una preocupación mundial fundada en el aumento progresivo de fenómenos naturales, los cuales había afectado a gran cantidad de países. El desarrollo de la gestión del riesgo en la época de los 90 se estipulaba única y llanamente como el hecho de ocurrencia de un fenómeno natural fijo. El aumento significativo del riesgo y el aumento gradual de fenómenos naturales; los cuales en relación con acciones humanas, crecimiento poblacional, mala gestión del territorio y el uso indebido del suelo; constituyeron un nuevo entorno acentuado en la protección y prevención, haciendo un énfasis en el grado de vulnerabilidad y el desencadenamiento de fenómenos.

Estas condiciones condujeron a las naciones unidas en 1989 a poner en marcha el programa denominado "Decenio Internacional para la reducción de los Desastres Naturales", prestando vital atención a la problemática generada por catástrofes naturales a escala

global. La finalidad del Decenio era reducir, por medio de cooperación internacional concertada especialmente en los países en desarrollo; la pérdida de vidas, los daños materiales y las perturbaciones sociales y económicas causadas por los desastres a consecuencia del impacto de fenómenos naturales tales como: terremotos, inundaciones, sequías, y otras calamidades. Sus objetivos primordiales se basaban en la mejora progresiva de la gestión integral del riesgo mediante medidas de mitigación, establecimiento de sistemas de alerta temprana y generación de conocimiento científico y tecnológico para reducir pérdidas de vidas y bienes materiales. (ONU, 2001)

Por su parte integrando ambas temática de riesgo y ordenamiento territorial, en 1996 se daría uno de los eventos a nivel mundial más trascendentales la "Conferencia de las Naciones Unidas sobre los Asentamientos Humanos" (Hábitat II)<sup>3</sup> en Estambul. "El Desarrollo sostenible de los asentamientos humanos en un mundo en proceso de urbanización" se establece como uno de los objetivos de escala mundial. También se empieza a generar conciencia y a dar importancia a la gestión del riesgo. Se establece la prevención de desastres y la reducción a los efectos causados por desastres naturales, la falta de infraestructura básica y la ocupación de zonas expuestas a desastres. Se dan lineamientos de mecanismos planificación para asegurar respuestas rápidas que antepongan los intereses de la población y promuevan una transición sin tropiezos del socorro a la rehabilitación, la reconstrucción y el desarrollo. Se le da importancia a la

 $\overline{a}$ 

<sup>3</sup> Conferencia de las Naciones Unidas (1979) se elaboró el documento en Vancouver para hábitat I ver detalles en [http://biblio.juridicas.unam.mx/libros/1/3 53/61.pdf](http://biblio.juridicas.unam.mx/libros/1/3%2053/61.pdf) 

utilización de mecanismos de prevención y mitigación de los desastres, así como la preparación para casos de desastre, con objeto de reducir la vulnerabilidad de las poblaciones frente a los desastres naturales, tecnológicos y causados por el hombre. Se buscó que los países a nivel mundial implementaran un sistema de información completo que determinara y evalúara los riesgos en las zonas expuestas a desastres, integrando este sistema en la planificación y el diseño de los asentamientos humanos.(Biblioteca CF+S, 2005)

## <span id="page-20-0"></span>**2.2.2 Antecedentes Interfaz gráfica de usuario.**

El origen de las GUIS, comienza a través de las de teorías de Vannevar Bush; en el año 1945 publicando su famoso artículo "Como debemos pensar", en el cual proponía una herramienta de información y administración: Memex. Seguidamente se instituye como pionero Ivan Sutherland, desarrollando en su tesis doctoral un programa denominado Sketchpad el cual se basaba en el manejo de herramientas graficas tomando como medio de trabajo un lápiz óptico, permitiéndole entre otras funciones: acercar y alejar la imagen en la pantalla, suministrar memoria para almacenar objetos y la habilidad de dibujar líneas y esquinas precisas en la pantalla. Siguiendo las investigaciones de Bush, Douglas Engelbart generaría la primera GUI propiamente dicha. Su metodología sería utilizada en las computadoras Apple Macintosh en 1984 y posteriormente se entregaría al público el año 1993 con el sistema operativo de Windows.

Enfocándose en el en el lenguaje Java, el cual será base para la creación de la interfaz gráfica, se desarrolla en 1995 por Sun microsystems en 1995, el cual posteriormente integraría lo que hoy día se conoce como Oracle en el año 2010. Su origen aún no se establece con claridad pero la hipótesis de sus comienzos subyace en la utilización de este lenguaje para programar dispositivos como electrodomésticos. Se pretendía que este nuevo lenguaje utilizara las características de C++, disminuyendo los recursos del sistema operativo y la buscando la disminución de errores.

La biblioteca más importante de java Netscape denominada "Internet Foundation Classes" (IFC) se publicaría en 1996, java ya contaba con la biblioteca AWT concebida como una API estandarizada que permitía utilizar los componentes nativos de cada sistema operativo. Entonces una aplicación Java corriendo en Microsoft Windows usaría el botón estándar de Windows y una aplicación corriendo en UNIX usaría el botón estándar de Motif. En la práctica esta tecnología no funcionó, generando discrepancias en los diversos sistemas operativos. (Rivera, 2007). En 1997 mediante una acción contigua entre Sun Microsystems y Netscape Communications Corporation, se formularia la idea que combinar el IFC con otras tecnologías del Java; formando de esta manera lo que hoy se conoce como la librería Swing. Gracias a esto Swing podía emular la apariencia de sus predecesores aumentando su estabilidad y diseño gráfico. Esta nueva biblioteca dio como valor agregado la introducción de un mecanismo que permita que cada aspecto de los diversos componentes pudiese cambiar sin introducir cambios sustanciales en el código de la aplicación.

# <span id="page-22-0"></span>**2.4. Marco Legal**

 $\overline{a}$ 

La ley 99 del 1993 instituye en su artículo 1, como uno de sus objetivos "el establecimiento de los mecanismos que permitan al municipio, en ejercicio de su autonomía, promover el ordenamiento de su territorio, el uso equitativo y racional del suelo, la preservación y defensa del patrimonio ecológico y cultural localizado en su ámbito territorial y la prevención de desastres en asentamientos de alto riesgo, así como la ejecución de acciones urbanísticas eficientes"( Ministerio de Ambiente, 1993).

La incorporación del riesgo en los temas de planificación territorial comienzan con la ley 388 de 1998<sup>4</sup> (Cardona, s. f.). Con énfasis en el artículo uno en su segundo objetivo: "Garantizar que la utilización del suelo por parte de sus propietarios se ajuste a la función social de la propiedad y permita hacer efectivos los derechos constitucionales a la vivienda y a los servicios públicos domiciliarios, y velar por la creación y la defensa del espacio público, así como por la protección del medio ambiente y la prevención de desastres."(Congreso de Colombia, 1997) También se destacan los artículos para las etapas de diagnóstico, formulación e implementación que sirven de soporte en los POTs (ver tabla 1).

<sup>4</sup> Modificaría la ley 3 de 1991 y ley 9 de 1989. Esta última siendo la más importante hasta su fecha de derogación; se hablaba de su reubicación de asentamientos afectados por amenazas y asentamientos ilegales, buscando la protección de la comunidad vulnerable.

La ley 388 de 1998 seria modificada y progresivamente se iría acoplando a las necesidades y problemáticas nacionales, destacado entre los más importantes el decreto 879 de 1998<sup>5</sup>, recalcando la delimitación de las áreas de conservación y protección de recursos naturales y paisajísticos, de conjuntos urbanos históricos y culturales, y de áreas expuestas a amenazas y riesgos naturales, así como la reubicación de asentamientos de alto riesgo. (Ministerio de Ambiente, 1998)

*Tabla 1. La gestión del riesgo en los POTs según la ley 388*

| Diagnostico                           | Formulación                                               | Implementación                      |
|---------------------------------------|-----------------------------------------------------------|-------------------------------------|
| Identificar y evaluar las   Zonificar | territorio<br>el                                          | Plantear programas y proyectos      |
| amenazas,                             | la identificando las zonas aptas y no                     | de prevención y mitigación de       |
| vulnerabilidad<br>el                  | aptas para el desarrollo de                               | <i>incluyendo</i><br>riesgos<br>los |
| riesgo                                | asentamientos humanos<br>$\mathbf{V}$                     | asentamientos en alto riesgo)       |
|                                       | determinar las medidas para                               |                                     |
|                                       | reducirlo, mitigarlo o prevenirlo                         |                                     |
|                                       | Artículos 3, 8, 10, 12, 13, Artículos 5, 16, 35, 58, 121. | Artículos 15, 16, 35, 58, 121       |
| 14, 16, 35                            |                                                           |                                     |

*Fuente: Elaboración propia a partir del instructivo la Gestión de Riesgos, un tema de Ordenamiento Territorial, s.f.*

Seguidamente se establece la ley 1523 de 2012<sup>6</sup> cual se adopta la política nacional de gestión del riesgo de desastres y se establece el Sistema Nacional de Gestión del Riesgo de Desastres (SNGRD), instaurando formalmente la gestión del riesgo en Colombia, constituyéndose como una política nacional, además de que se establecen algunos conceptos y principios para la implementación de la gestión del riesgo. Como objetivo

 $\overline{a}$ 

<sup>5</sup> Ver más en<http://www.alcaldiabogota.gov.co/sisjur/normas/Norma1.jsp?i=1369>

<sup>6</sup> Derogaría el decreto 919 por el cual se organiza el Sistema Nacional para la Prevención y Atención de Desastres para 1989

general del SNGRD se contempla que se debe llevar a cabo el proceso social de la gestión del riesgo con el propósito de ofrecer protección a la población en el territorio Colombiano, mejorar la seguridad, el bienestar y la calidad de vida y contribuir al desarrollo sostenible, resaltando nuevamente la identificación de escenarios y factores de riesgo (amenaza, exposición y vulnerabilidad) junto con su evaluación, monitoreo y seguimiento. Se observa un énfasis en la prevención y protección prospectiva así como en la preparación, respuesta y recuperación frente a desastres que pudieran generar peligro para la población.

La ley 1523 también reglamenta en sus artículos 39, 40 y 41, la integración de la gestión del riesgo en la planificación territorial y el desarrollo, siguiendo las orientaciones y directrices del plan nacional de gestión del riesgo para la incorporación efectiva del riesgo de desastre. El riesgo se conceptualiza como un factor ambiental, social y económico el cual debe ser considerado en los planes de desarrollo y de ordenamiento territorial, estableciéndose como un condicionante para el uso y la ocupación del territorio, procurando de esta forma evitar la configuración de nuevas condiciones de amenaza.(Congreso de Colombia, 2012).

Existen algunos decreto que profundizan los análisis de riesgo en los POTS generando medidas de control, modificando e incluyendo artículos: entre ellos se destacan la ley 507 de 1999 por el cual se modifica la ley 388, la ley 902 de 2004 por el cual se adicionan artículos a la ley 388. Referente a la ley 388 también se expondría en el 2008 el decreto 4046 "Por el cual se reglamentan las disposiciones de la Ley 388 de 1997 relativas a las

actuaciones y procedimientos para la urbanización e incorporación al desarrollo de los predios y zonas comprendidas en suelo urbano y de expansión y se dictan otras disposiciones aplicables a la estimación y liquidación de la participación en plusvalía en los procesos de urbanización y edificación de inmuebles" (Ministerio de Ambiente, 2003), en este decreto se reglamenta las actuaciones para la urbanización y la incorporación del desarrollo urbano, dando también una serie de definiciones para la disponibilidad del suelo urbanizable, así como lo respectivo a la localización las cesiones urbanísticas en predios inundables ni en zonas de alto riesgo.

La ley 46 de 1988 en la cual se crea y organiza el "sistema nacional para la prevención y atención de desastres" cita en su artículo 5 que: "Los organismos de planeación del orden territorial, tendrán en cuenta las orientaciones y directrices señaladas en el Plan Nacional para la Prevención y Atención de Desastres y contemplarán las disposiciones y recomendaciones específicas sobre la materia, en especial en lo que hace relación a los planes de desarrollo regional de que trata la Ley 76 de 1985, los planes y programas de desarrollo departamental de que trata el Decreto 1527 de 1981 y los planes de desarrollo municipal regulados por el Decreto 1306 de 1980 y las demás disposiciones que las reglamentan o complementan."(Congreso de Colombia, 1988)

En el 2014 se aparecería el decreto 1807 por el cual se reglamenta el artículo 189 de la ley 19 de  $2012<sup>7</sup>$  en lo referente a la incorporación de la gestión del riesgo en los planes de ordenamiento (Ministerio de vivienda, 2014). Instituye la realización de estudios técnicos para evaluar el riesgo en zona de expansión urbana, clasificándolos como básicos y especializados dependiendo de las características de la zona. Se expresa terminantemente que para suelos de expansión urbana es necesario la evaluación de áreas con condición de amenaza, según lo señalado en el parágrafo 1, articulo 3., utilizando la elaboración de estudios básicos para determinar la tipificación inicial de la amenaza potencial y estableciendo la priorización de estudios detallados, para zonas de riesgo elevado, identificados en los estudios básicos. Estos análisis, delimitan la posibilidad de amenaza en tres fenómenos fundamentales; inundaciones, avenidas torrenciales y movimientos en masa. (Ministerio de vivienda, 2014).

Por último se reglamenta en mayo de 2015 se instaura" el denominado "decreto único reglamentario del sector vivienda, ciudad y territorio", contemplándose como la norma de mayor importancia debido a que en él se recogen y se reexpiden las normas en materia de ordenamiento territorial y gestión del riesgo, de la misma manera deroga normativas antiguas.

 $\overline{a}$ 

<sup>7</sup> Citando la ley 19 "….con el fin de promover medidas para la sostenibilidad ambiental del territorio, sólo procederá la revisión de los contenidos de mediano y largo plazo del plan de ordenamiento territorial o la expedición del nuevo plan de ordenamiento territorial cuando se garantice la delimitación y zonificación de las áreas de amenaza y la delimitación y zonificación de las áreas con condiciones de riesgo…"

### <span id="page-27-0"></span>**2.2. Marco Teórico**

Realizando una indagación referente a zonas de expansión urbana y a los efectos de aplicación de la normativa actual vigente, se expresa terminantemente que para este tipo suelo es necesario la evaluación de áreas con condición de amenaza, según lo señalado en el parágrafo 1, articulo 3., tomando como base la elaboración de estudios básicos para determinar la tipificación inicial de la amenaza potencial y estableciendo la priorización de estudios detallados, para zonas de riesgo elevado, identificados en los estudios básicos.

Existen diversas metodologías estipuladas para implementar la gestión del riesgo en el ordenamiento territorial, se destaca el análisis cuantitativo generado por mapeo y el análisis cualitativo dado por métodos estadísticos de estimación, estos son los más usados a la hora de generar una evaluación de riesgo para la determinación de amenaza. Sin embargo, todavía se carece de herramientas y lineamientos prácticos, o los mismos son insuficientes, "debido a la complejidad de los sistemas físicos, en los cuales un gran número de variables puede condicionar el proceso. Lo que resume que la ciencia aún no cuenta con técnicas que le permitan modelar con alta precisión dichos sistemas y por lo tanto los mecanismos generadores de cada una de las amenazas"( Cardona, 1993)

Por ello hablando en el ámbito ingenieril, se identifica el potencial de un matiz multicriterio, la cual se utiliza como una directriz de apoyo en la toma de decisiones y se establece como una herramienta para estudios posteriores e identificación de zonas en las que se requiera análisis detallados. La evaluación multicriterio corresponde a una herramienta ideal para abarcar procesos de toma de decisión que incluyan conflictos sociales, económicos y objetivos de conservación del medio ambiente, y es igualmente válida para evaluar distintas escalas de medición. (Marcela & Agudelo, 2011, pag 22 citando a Falconi & Burbano, 2004; Fürt, 2008; Munda, 2001; 2004; Sánchez, 2001). Esta herramienta metodológica se sobrepone a la complejidad e incertidumbre generada por la diversificación de problemas presentados en la inconmensurabilidad social, pretende analizar las situaciones ambientales donde hay variedad de actores e intereses, mediante la comparación de diversas valoraciones.

La matriz multicriterio conlleva la utilización de variables cuantitativas y/o cualitativas. Una variable cuantitativa es aquella variable que representa una característica o propiedad del objeto de estudio que puede cuantificarse y puede ser expresada con números. Una variable cualitativa es una variable que representa una propiedad que hace referencia a cualidades del objeto de estudio y no puede ser expresada con "números"(Pacheco & Contreras, 2008). Siendo utilizadas una, otra o ambas variables, dependiendo del estudio a realizar, la naturaleza y el tipo de investigación.

Para la identificación de aspectos ambientales y posterior evaluación, se utiliza una serie de documentos y guías, teniendo en cuenta los fenómenos naturales establecidos, entre ellos se destacan los desarrollados por: El Ministerio de la Minas y Energías en trabajo conjunto con Servicio Geológico Colombiano en la "Guía metodológica para la estudios de amenaza de remoción en masa", el Ministerio de Vivienda en convenio con el Banco

mundial y el Fondo mundial para la Recuperación y Reducción de Desastres en la "Guía metodológica para asentamientos de riesgo", la Secretaria general de la Comunidad Andina en apoyo a la Prevención de Desastres (PREDECAN) en la "Guía técnica para la interpretación y análisis de riesgo", La Gerencia de Gestión del Riesgo para la Prevención y Respuesta de la Emergencia, COPECO Honduras con el "Análisis de metodologías aplicadas para evaluar amenaza, vulnerabilidad y riesgo por fenómenos de remoción en masa e inundación en Colombia". Con ellos se plantea un enfoque holístico, buscando obtener información detallada del sistema de estudio a tal punto que se realice un valoración crítica y verídico en las áreas las áreas impactadas.

En relación a la temática planteada, a los lineamientos y límites definidos, es considerable la aplicabilidad un método de investigación heurístico $<sup>8</sup>$  para la generación de la interfaz</sup> gráfica, basado en un análisis cualitativo y cuantitativo combinado. Bransford y Stein (1984) lo denominan el "IDEAL" y plantean la utilización de cinco pasos para la resolución de problemas: Identificar el problema; definir y presentar el problema; explorar las estrategias viables; avanzar en las estrategias; lograr la solución y volver para evaluar los efectos de las actividades (García, Juan Carlos López, 2008). Estos cinco pasos se tendrán gran incidencia en el desarrollo del presente trabajo. El teórico más importante en la línea heurística es el matemático George Polya, en su libro "how solve it" (1965) generaliza su propio procedimiento en cuatro pasos: Entender el problema, Configurar un plan, Ejecutar

 $\overline{a}$ 

<sup>8</sup> . La Real Academia de la Lengua Española (REA) lo define como la utilización de reglas empíricas para llegar a la solución de cualquier problema.

el plan y Mirar hacia atrás, destacando que esta serie de pasos no se debe implementar como modelo lineal ya que sería contra producente en para cualquier actividad encaminada a la resolución de problemas.

Se resalta que el método de George Polya fue adaptado según las indicaciones de Simón Thomson, para ser aplicado a la programación actual. De manera análoga a Polya, plantea la utilización de 4 pasos para la generación de cualquier programa (ver tabla 2).

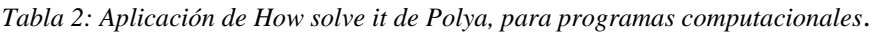

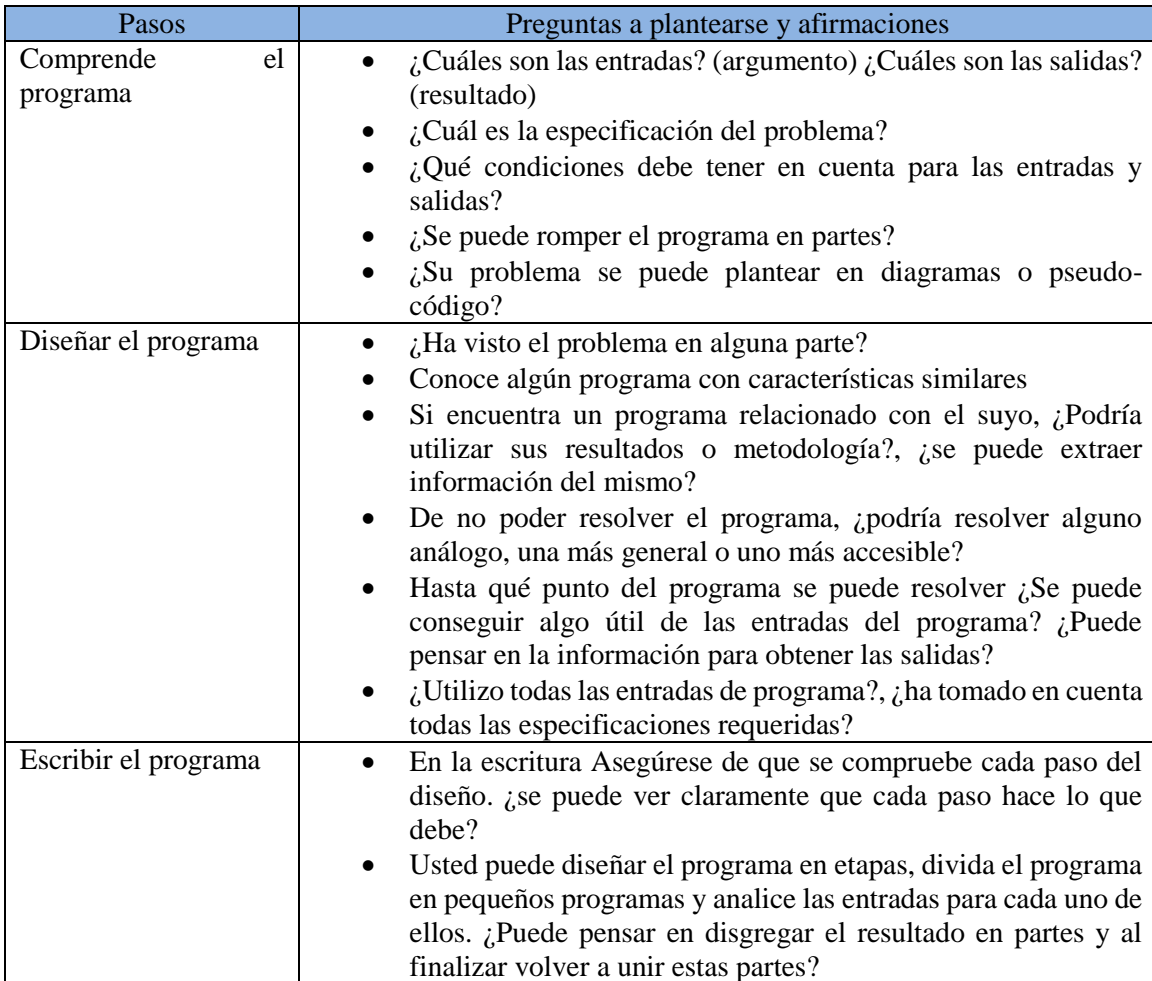

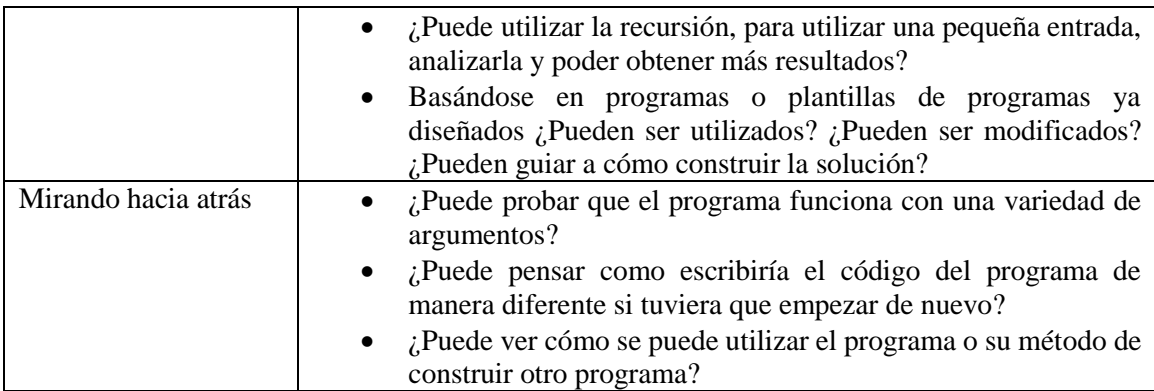

*Fuente: elaboración propia a partir de Thompson, 1996*

En el artículo elaborado por la Arq. Olga Lozano Cortijo, consultora en ordenamiento territorial del El Centro de Estudios y Prevención de Desastres en Perú, denominado "metodología para el análisis de vulnerabilidad y riesgo ante inundaciones y sismos, de las edificaciones en centros urbanos", se efectúa un estudio heurístico con características similares a el carácter intrínseco de la investigación, se identifican variables representativas (indicadores de riesgo), se les asigna un peso (ponderación) dependiendo de su incidencia, y la estipula un valor para cado uno de los indicadores de cada variable. Posteriormente se crean los niveles de vulnerabilidad y se procede al establecimiento de niveles jerárquicos de peligro ante riesgos naturales(Cortijo, 2008).

Otra investigación con características similares se llevó de a cabo en la micro cuenca la quebrada el cay zona montañosa. Se hizo un estudio de riesgo basado en el grado de amenaza y vulnerabilidad con un enfoque fundado en el estudio de taludes y laderas. En la parte consecuente a la evaluación de amenaza se utiliza una valoración específica, dependiente de indicadores ambientales, en la cuales observa rasgos similares con el contexto a tratar. Se destaca el análisis para indicadores de pendiente, clima, suelos, acción antrópica y litología. (Hernández, 2013)

Utilizando la metodología del proceso racional unificado (RUP) se instaura el software. Esta establece cuatro fases de desarrollo, cada uno de los cuales se organiza en una serie de iteraciones separadas que deben satisfacer criterios definidos antes de iniciar la siguiente fase: en la fase inicial, los desarrolladores definen el alcance del proyecto y su modelo de negocio; en la fase de elaboración, los desarrolladores de analizar las necesidades del proyecto con mayor detalle y definir su fundación arquitectónica; en la fase de construcción, los desarrolladores a crear el diseño de la aplicación y el código fuente; y en el fase de transición, los desarrolladores entregar el sistema a los usuarios. RUP proporciona un prototipo en la finalización de cada iteración la cual permite a cualquier persona comunicarse con un ordenador a través del uso de símbolos, cuadros de dialogo y dispositivos señaladores(Rouse, s. f.). Internamente se implementa un algoritmo, basado en la metodología de identificación de grados de amenaza, el cual mediante pasos sucesivos, utilizando de lenguajes de programación, busca obtener como resultado la evaluación de amenaza en la zona impactada y la eventualidad de efectuarse estudios detallados en esta área, de ser necesario.

Para la generación del software se utiliza la máquina virtual Java SE 8u65 / 8u66 (JVM) "un entorno para el desarrollo de programas en la escritura de aplicaciones Java. El cual consiste en un entorno de ejecución que "se sobrepone" a la capa del sistema operativo,

dando las herramientas y la programación que los desarrolladores necesitan para compilar , depurar y ejecutar applets y aplicaciones escritas en el lenguaje Java ."(Rouse, 2005). Para el entorno del desarrollo programático se utiliza NETBEANS IDE 8.0.2, una herramienta de perfilado Java con todas las funciones integradas en el IDE<sup>9</sup> NetBeans; las características incluyen la CPU, la memoria, las discusiones y las cerraduras de perfiles, así como monitorización básica JVM.(The NetBeans community, 2011).

El lenguaje de Java, actualmente se destaca como una de las herramienta programática más importantes a nivel mundial, debido a sus características generales. (Ver tabla 3), de esta manera Java se instaura como uno de los lenguajes de programación universal; el cual integra las características que poseen otros programas los cuales de manera análoga se usan para este mismo fin.

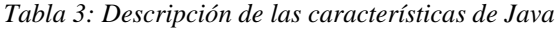

 $\overline{a}$ 

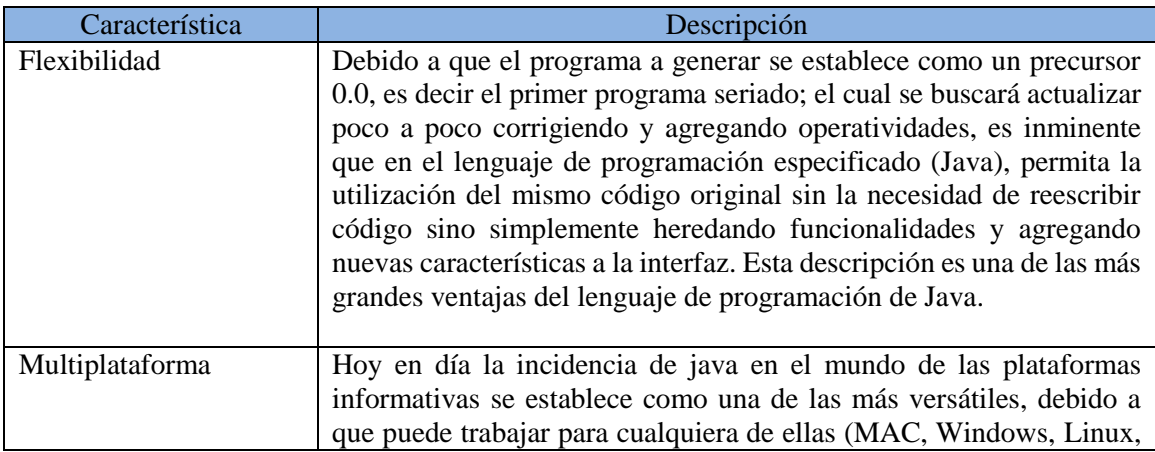

<sup>9</sup> Es una aplicación informática que proporciona servicios integrales para facilitarle al desarrollador o programador el desarrollo de software.( Rivera, 2015)

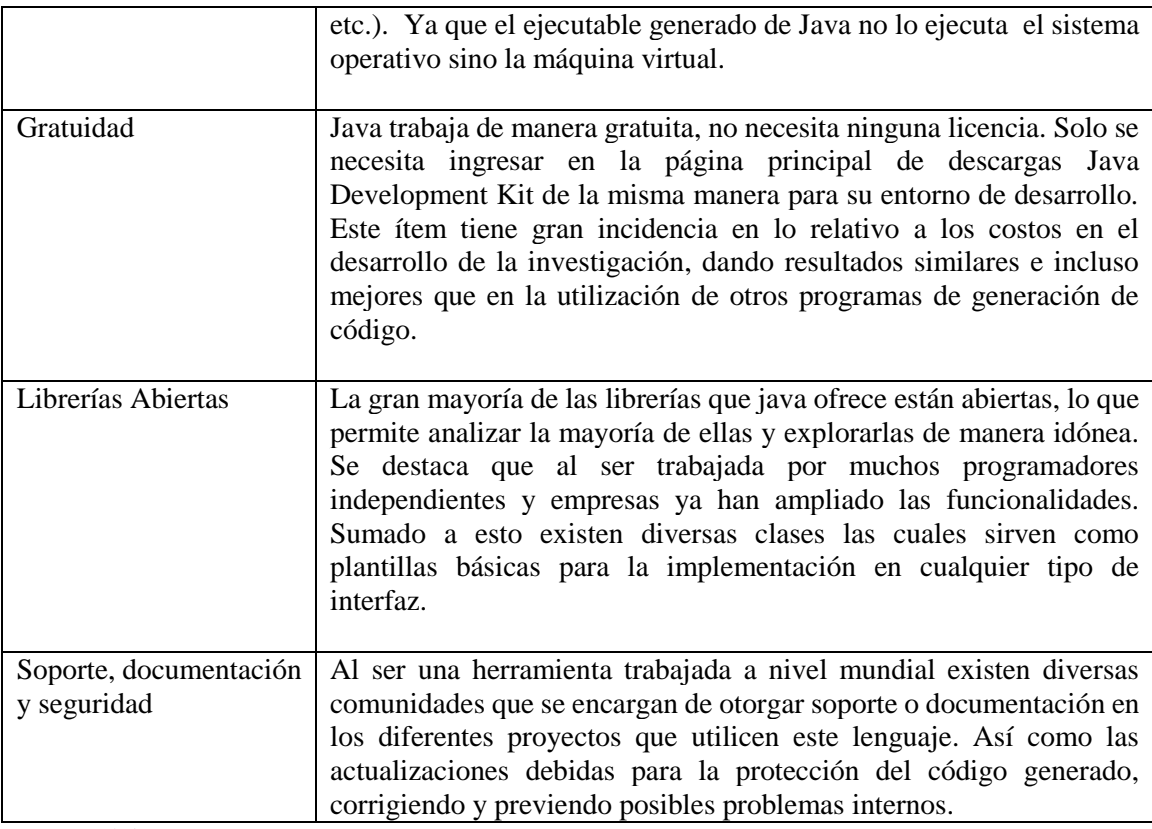

*Fuente: Elaboración propia*

Entre razones por las que se percibe la implementación de código en Java a nivel mundial

según Oracle, s. f. se encuentran:

- El 97% de los escritorios empresariales ejecutan Java
- El 89% de los escritorios (o computadoras) en Estados Unidos ejecutan Java
- 9 millones de desarrolladores de Java en todo el mundo
- La primera opción para los desarrolladores
- La primera plataforma de desarrollo
- 3 mil millones de teléfonos móviles ejecutan Java
- El 100% de los reproductores de Blu-ray incluyen Java.
- 5 mil millones de Java Cards en uso.

# 125 millones de dispositivos de televisión ejecutan Java

Los componentes que utiliza java para la generación de interfaces graficas se instituye en la utilización de 2 paquetes con sus correspondientes subpaquetes: java.awt y java.swing. En la investigación se utilizara java.swing debido a que este paquete es independiente de la plataforma en el que se maneje es decir el código se diseña en un 100% java a diferencia del java.awt.<sup>10</sup> Con estas librerías virtuales de java se puede hacer uso de botones, menús, ventanas, iconos, barras desplegables, la utilización de imágenes y el desarrollo visual de la interfaz entre otras herramientas.

Como se mencionó con anterioridad, la investigación propone la determinación de zonas de expansión urbana implementando un software basado en una metodología innovadora en la evaluación del riesgo, enfocada a zonas de expansión urbana dadas en el decreto 1807 de 2014. Por ello es fundamental, en este sentido, señalar que el foco escogido para este trabajo tomara el desarrollo de un análisis valorativo, teniendo en cuenta la previa delimitación del área a examinar, y presta su atención en la identificación y valoración de zonas que requieran la realización de estudios detallados, teniendo en cuenta la calificación obtenida y el grado de jerarquización de peligro establecidos en el proceso investigativo.

 $\overline{a}$ 

<sup>10</sup> En programa está diseñado en un 90% con el paquete .swing, la parte restante con paquete de java.awt utilizado para la generación de algunas etiquetas.
#### **2.3. Marco Conceptual**

Una interfaz gráfica, se define como es un método para facilitar la interacción del usuario con el ordenador o la computadora a través de la utilización de un conjunto de imágenes y objetos pictóricos. Una máquina virtual es una plataforma especifica par aun lenguaje de programación (en este caso java), la cual es capaz de interpretar y ejecutar las instrucciones expresadas en código binario, el cual se genera por el compilador del lenguaje.

Dado que la investigación tomará indicadores ambientales, es imprescindible conceptualizar esta definición. Un indicador ambiental es "una medida estadística o valor que provee evidencia o una medida aproximada de los efectos de los programas de manejo ambiental o del estado o condición del ambiente".(Secretaria de medio Ambiente y Recursos Naturales, s. f citando a U.S EPA, 2007).

Adentrándose en el contexto de la temática, se define el concepto de zonas de expansión: "son las áreas constituidas por la porción del territorio municipal destinada a la expansión urbana, que se habilitará para el uso urbano durante la vigencia del POT, según lo determinen los Programas de Ejecución." Artículo 32, Ley 388 de 1997 (Congreso de Colombia, 1997).

En tanto Articulo 4, Ley 1523 de 2012, se da una serie de definiciones básicas para comprender de manera más precisa la gestión del riesgo por desastres, cabe destacar que explícitamente se tendrá a consideración solo los conceptos primordiales para el desarrollo

de la investigación. Se destaca el concepto de concepto de amenaza, definido como "un peligro latente de que un evento físico de origen natural, causado o inducido por la acción humana de manera accidental, se presente con una severidad suficiente para causar pérdidas humanas, lesiones u otros impactos en la salud, así como también daños y pérdidas en los bienes, la infraestructura, los medios de sustento, la prestación de servicios y los recursos ambientales". (Congreso de Colombia, 2012)

Las inundaciones, avenidas torrenciales y remoción en masa (Ver tabla 4). Estipulados en la normativa colombiana para la reglamentación de zonas de desastres en el país se destacan como las amenazas con mayor grado de incidencia, no solo por la cantidad de pérdidas tanto humanas y económicas; sino por su ocurrencia agreste.

|            |                                                                                                    | <b>Fenómenos Naturales</b>                                                                                                    |                                                                                                    |
|------------|----------------------------------------------------------------------------------------------------|----------------------------------------------------------------------------------------------------|----------------------------------------------------------------------------------------------------|
|            | <b>Inundaciones</b>                                                                                                    | <b>Avenidas Torrenciales</b>                                                                                                    | Remoción en masa                                                                                                    |
| Definición | inundaciones<br>Las<br>son<br>hidrológicos<br>fenómenos<br>potencialmente<br>recurrentes<br>destructivos, que hacen parte<br>de la dinámica de evolución<br>de<br>corriente.<br>una<br>Produciéndose<br>en<br>gran<br><i>lluvias</i><br>medida<br>por<br>persistentes y generalizadas<br>aumento<br>que generan un<br>progresivo del nivel de las<br>aguas, sobre las llanuras de<br>inundación y zonas aledañas a<br>$\log$<br>de<br>cursos<br>agua<br>normalmente no sumergidas.<br>Nacional de<br>(Universidad)<br>Colombia & Corantioquia,<br>2007) | Las avenidas torrenciales son<br>un tipo de movimiento en<br>masa caracterizado por un<br>flujo de sólidos (roca, suelo y<br>material vegetal) y agua los<br>cuales pueden desplazarse<br>distancias<br>grandes<br>dependiendo<br>del<br>tipo de<br>material<br>presente.<br>Normalmente<br>ocurren<br>en<br>cuencas montañosas y aunque<br>su ocurrencia es relativamente<br>baja, posee un gran potencial<br>destructivo. (Montoya, Silva,<br>& González, 2009) | La remoción en masa es el<br>desplazamiento de material<br>litológico, suelo, roca o<br>cobertura vegetal hacia abajo<br>por acción de la fuerza de<br>gravedad, la influencia de la<br>pendiente del terreno y la<br>cohesión o características del<br>material en cada caso. La<br>distancia del recorrido de<br>estos desplazamientos y sus<br>velocidades pueden ser muy<br>variadas.(Centro de estudios<br>estrategios, 2014) |

*Tabla 4. Descripción de los fenómenos establecidos como prioritarios en el estudio de riesgo.*

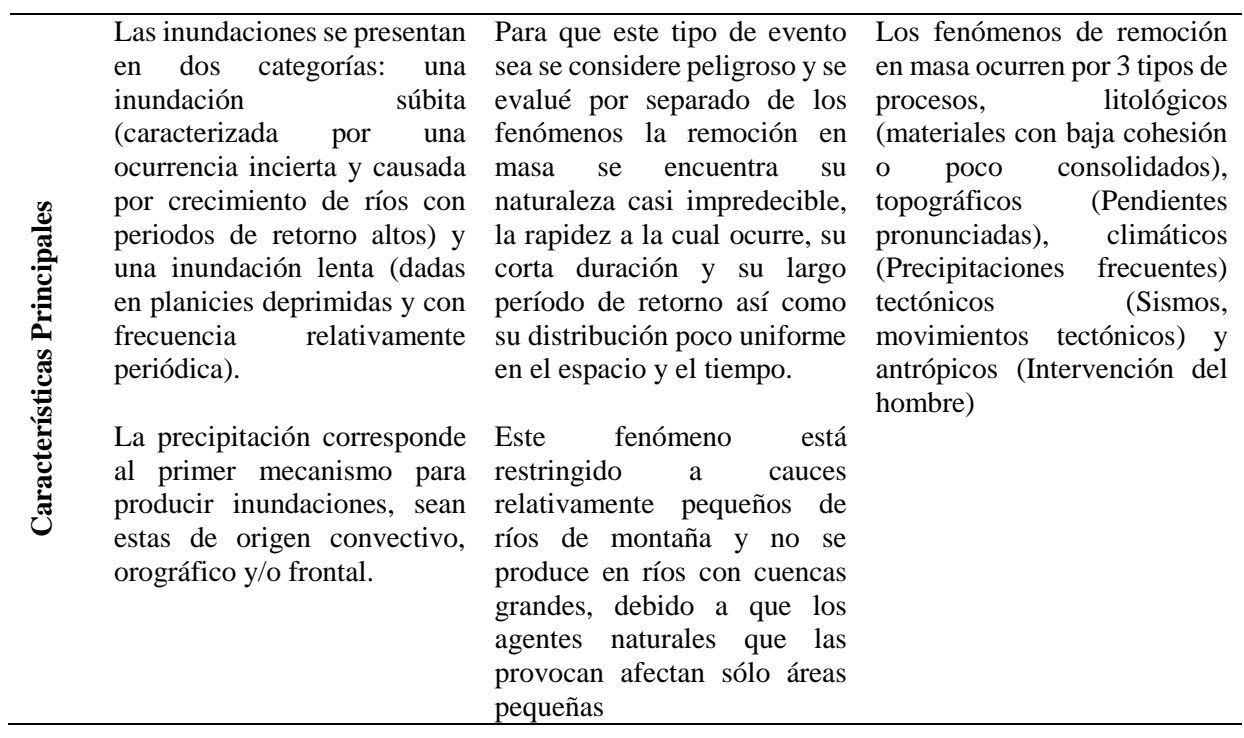

*Fuente: Elaboración propia.: a partir* (Universidad Nacional de Colombia & Corantioquia, 2007)*,*  (Montoya et al., 2009) y (Centro de estudios estrategios, 2014)

#### **4. Metodología**

Con el fin de alcanzar los objetivos planteados se estipula una investigación de tipo complementaria con un enfoque mixto $11$ , generando una metodología para la evaluación de zonas de expansión urbana a partir de algunos indicadores ambientales.

Primeramente se lleva a cabo un análisis de contenido<sup>12</sup>, a partir de la literatura especifica de gestión de riesgo (guías metodológicas, normativa nacional, reportes nacionales e internacionales, libros sobre la temática, análisis de amenaza… etc.,) con el fin de identificar indicadores ambientales para la evaluación de zonas de expansión urbana, teniendo como referente el decreto 1807 de 2014, el cual reglamenta la incorporación de la gestión del riesgo en los planes de ordenamiento territorial.

Seguidamente se implementa una matriz multicriterio. Esta temática se trata por un grupo interdisciplinario de gestión integral del territorio de municipio de Pamplona, mediante el desarrollo de la metodología de grupo focal<sup>13</sup>.

 $\overline{a}$ 

<sup>&</sup>lt;sup>11</sup> Hernández-Sampieri, Fernández-Collado, & Baptista-Lucio, 2006 (Teddlie & Tashakkori, 2003; Creswell, 2005; Mertens, 2005; Williams, Unrau y Grinnell, 2005) lo definen como un proceso que recolecta, analiza y vincula datos cuantitativos y cualitativos en un mismo estudio o una serie de investigaciones para responder a un planteamiento del problema

<sup>&</sup>lt;sup>12</sup>Según Hernández-Sampieri et al., 2006 (Berelson, 1971) es una técnica para analizar y estudiar la comunicación de manera objetiva, sistemática y cuantitativa, (Krippendorff, 1980) es un método de investigación para hacer inferencias válidas y confiables de datos con respecto a un contexto

<sup>&</sup>lt;sup>13</sup> Es una técnica cualitativa que consiste en 90 a 120 minutos de discusión con un grupo limitado de personas que reúnen ciertas características comunes para su selección y son guiados por un moderador quien conduce la sesión en base a una guía de moderación. Esta técnica permite a través

Consecuentemente se examina la actualización actual del POT del municipio de Pamplona y se identifican zonas de este, con el fin de asemejar algunas características de las áreas prospectivas ya delimitadas y categorizadas, por su uso del suelo, como zonas de expansión urbana. Se identifican las particularidades básicas que posee el municipio para la incidencia de amenazas naturales; según lo establece el decreto 1807 (Avenidas Torrenciales, Inundaciones y deslizamientos).

Instaurada la matriz multicriterio se procede a agrupar los análisis obtenidos para la generación de una base de datos, la cual alimentara el software. El programa trabaja utilizando la interfaz gráfica de usuario, se tiene em cuenta el método heurístico planteado por Polya, 1965 en how solve it<sup>14</sup>; innovando en el uso de herramientas tecnológicas para la toma de decisiones.

 $\overline{a}$ 

de las discusiones y opiniones conocer cómo piensan los participantes respecto a un asunto o tema determinado (González, Rodriguez & Febles, 2007)

<sup>14</sup> Adaptado para ser implementado en programación, según las indicaciones de Thompson (1996)

### **4.1. Instrumentos**

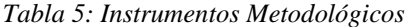

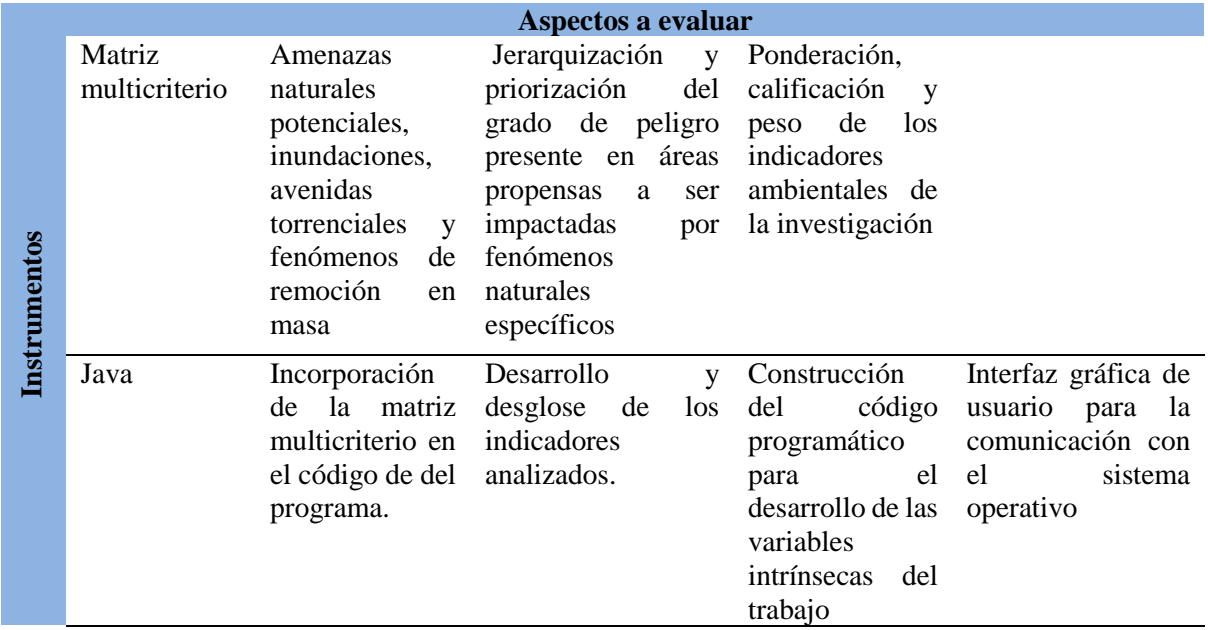

*Fuente: Elaboración propia*

# **4.2 Población y Muestra**

# **4.2.1 Población**

La población objeto de la investigación se ubicó en toda Colombia, conformada por 48.202.617 habitantes (DANE, 2005 poyectando poblacion 2015), los cuales serán impactados de manera positiva una vez elaborada la interfaz gráfica e instaurada esta nueva metodología de evaluación de amenaza en zonas de expansión urbana.

#### **4.2.2 Muestra**

En búsqueda del objetivo general de determinar zonas de expansión urbana, el tamaño de la muestra se delimita utilizando un muestreo no probabilística por expertos. El cual consiste en utilizar una muestra de expertos conocidos en vez de personas comunes. Este tipo de muestra usualmente no es representativa de la población o tema en cuestión, pero proporciona información de mayor calidad(Damon, s. f., citando a Pascal, Ardilly 2006). Con esto se busca que en los POT se tenga en cuenta la experiencia del grupo interdisciplinario en gestión del territorio en vez de personas del promedio, a pesar de que son las personas promedio las que se verán afectadas por esta toma de decisiones.

#### **4.3. Variables**

La investigación se llevara a cabo para 3 fenómenos específicos, inundaciones, avenidas torrenciales y remoción en masa. Su ocurrencia no se desarrolla de manera fortuita, sino que se debe a una serie de aspectos que caracterizan estos eventos, a tal punto de ser condicionantes para el programa.

Teniendo en consideración lo estipulado con anterioridad se hace hincapié en las variables de control, que pueden condicionar la ocurrencia de esta clase fenómenos naturales.

#### **4.4 Limitaciones**

 $\overline{a}$ 

Entre las principales limitaciones que más incidieron en la investigación se destaca la información limitada y poco actualizada sobre consideraciones específicas al evaluar fenómenos naturales. Así mismo, la normativa actual vigente, concretamente el decreto 1807 el cual es la base para la incorporación del riesgo en los POTs, es muy reciente por ende el análisis y obtención de información o metodologías a nivel nacional están muy condicionadas a ciertas características zonales. Análogamente cabe recalcar que en la actualidad la gestión del riesgo no se está siendo implementada de manera idónea en la generación y actualización de los POTs, por ende se considera un limitante considerable.

Por otra parte la calibración<sup>15</sup> y validación<sup>16</sup> no se tendrán en cuenta pues, se deben implementar según las características de la ciudad o municipio en las que se quiera implementar la interfaz gráfica.

<sup>&</sup>lt;sup>15</sup> "Es una operación que, en determinadas condiciones, en un primer paso, establece una relación entre la cantidad valores con incertidumbres de medición siempre para los estándares de medición y las correspondientes indicaciones con incertidumbres de medida asociadas y, en una segunda etapa, utiliza esta información para establecer una relación en la obtención de una medición el resultado de una indicación" (JCGM, 2008).

<sup>&</sup>lt;sup>16</sup> mejor conocidos como "acceptance tests", son utilizados para que tanto el usuario como el desarrollador de la interfaz puedan fijar objetivos medibles de satisfacción en el funcionamiento de la interfaz, en función de los alcances que el usuario desee. "Por ejemplo, para la ISO y la AFNOR se define como una comprobación de que un sistema ya implantado cumple sus funciones primarias, tales que las determinadas por los usuarios. Es cierto que esta definición afirma que el sistema debe estar ya implantado, aunque no indica hasta qué punto lo que podría traducirse en una versión pre-comercial pero totalmente operativa, pero también hace especial incidencia en el papel activo de los requisitos expresados por el usuario, ya que medir su satisfacción y aceptación es el objetivo final de este tipo de metodología de evaluación."(Catalán Vega, 2000).

### **4.5. Alcances**

La investigación busca obtener lineamientos y herramientas para determinar zonas no urbanizables que presenten peligro para la localización de asentamientos humanos, por amenazas naturales y áreas con condición de amenaza en las que se requiere adelantar estudios detallados, a los que se refiere el artículo 8 de la ley 388 (Congreso de Colombia, 1997) y el artículo 3 del decreto 1807 (Ministerio de vivienda, 2014), respectivamente; con el fin de dar un consentimiento categórico de conformidad a la posibilidad de adecuar estas zonas como áreas de expansión urbana, tomando como base las características del municipio.

#### **5. Resultados y discusión.**

#### **5.1. Identificación de indicadores ambientales**

Analizando detalladamente el decreto 1807, el cual se establece como la base en la inclusión de la gestión del riesgo en los POTs y contrastando esta información con las áreas de estudio (Zonas de expansión urbana); se hace hincapié en desarrollo de la gestión del riesgo únicamente para la tipificación del riesgo de amenaza, debido a que las zonas a evaluar son prospectivas, por ende no se tiene en cuenta el grado de vulnerabilidad, es decir el riesgo de por afectación humana es considerado como nulo.

Aclarado este enfoque, se desglosa circunstancialmente el decreto 1807 y se identifican los indicadores ambientales más apremiantes para la generación de estudios básicos. Cabe resaltar que análogamente se tuvieron en cuenta diversas metodologías para la implementación del riesgo, así como la legislación actual vigente.

Colombia un país con una gran diversidad regional; definida por factores topográficos, características geomorfológicas, entornos geológicos, meteorología y diversas condiciones del suelo, es muy susceptible a que se presenten fenómenos naturales permanentemente. El decreto 1807 en sus cimientos se enfoca alusivamente a tres de los fenómenos que impactan en gran escala al país; las avenidas torrenciales, las inundaciones y los fenómenos de remoción en masa.

Teniendo en cuenta que estos fenómenos pueden incidir de manera consecuente y guardan un grado de interrelación alto, algunos indicadores se evalúan con las mismas características y consideraciones. Ahora bien, contrastando la información del decreto con los indicadores considerados en la investigación, tanto en normativa como en el desarrollo de instrumentos metodológicos, se destacan los siguientes ítems ambientales a tener en consideración. (Ver tabla 6).

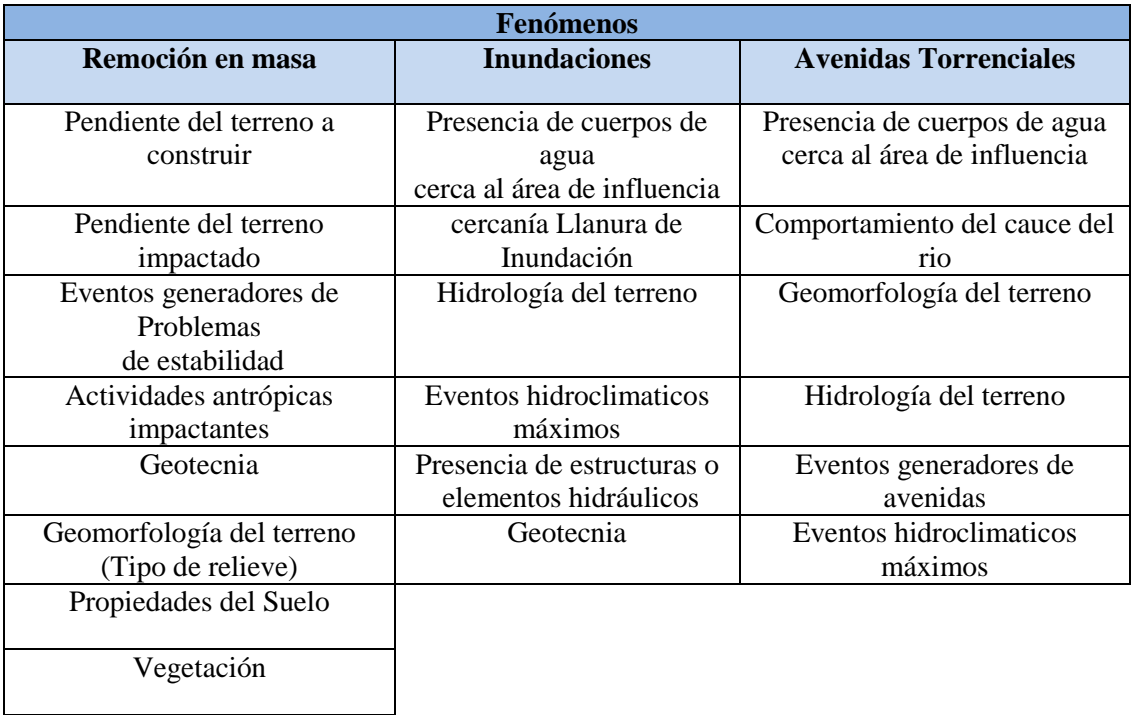

*Tabla 6: Descripción de variables en los fenómenos a evaluar* 

*Fuente: Elaboración Propia, a partir del decreto 1807 de 2014 y metodologías combinadas para la evaluación de amenazas.*

#### **5.2. Implementación de Matriz Multicriterio**

Identificados de indicadores ambientales para cada evento, se procede a implementar

matriz multicriterio para la priorización de los mismos.

La matriz trabaja de la siguiente manera:

Si indicador ambiental de la fila es más importante que el de la columna marca 1,

en caso contrario marcar 0. (imagen 2)

|   | А                                                     | B                                  |                                     |                                                          |
|---|-------------------------------------------------------|------------------------------------|-------------------------------------|----------------------------------------------------------|
|   |                                                       |                                    |                                     |                                                          |
| 2 |                                                       | Pendiente del<br>terrerno (causes) | Pendiente del<br>terrerno impactado | Eventos<br>generadores de<br>Problemas<br>de estabilidad |
| 3 | Pendiente del terrerno<br>(causes)                    |                                    |                                     |                                                          |
| 4 | Pendiente del terrerno<br>impactado                   |                                    |                                     |                                                          |
| 5 | Eventos generadores de<br>Problemas<br>de estabilidad |                                    |                                     |                                                          |

I*magen 2: Descripción del funcionamiento de la matriz multicriterio.* Fuente: elaboración propia

Este instrumento fue dado al grupo interdisciplinario para ser valorado, se utilizó una matriz para cada evento y fueron suministradas a los cuatro coordinadores del grupo. Los resultados se muestran a continuación (Ver tabla 7)(Anexo 1)

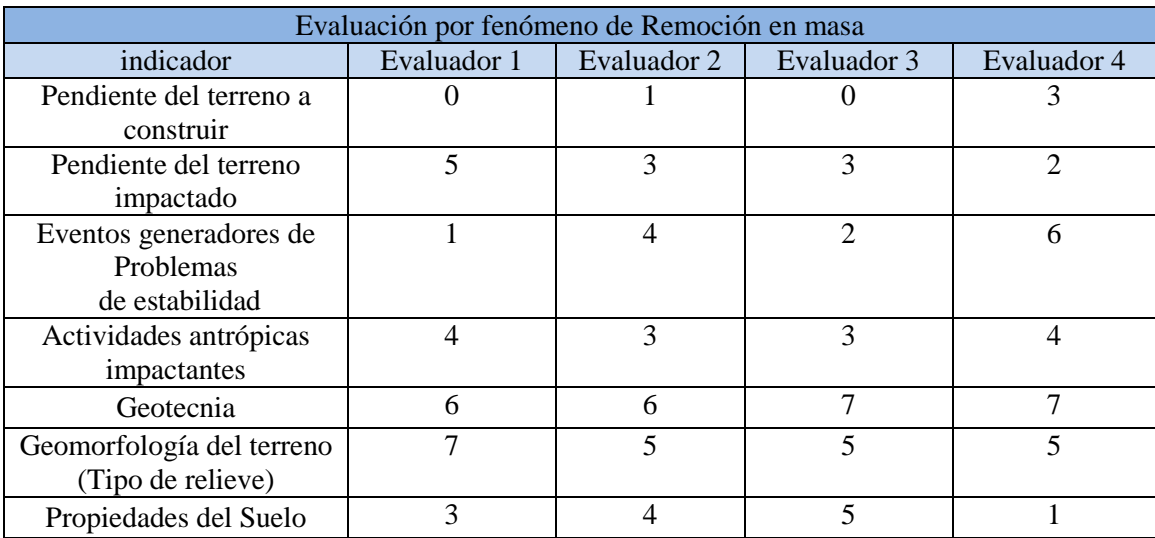

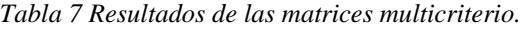

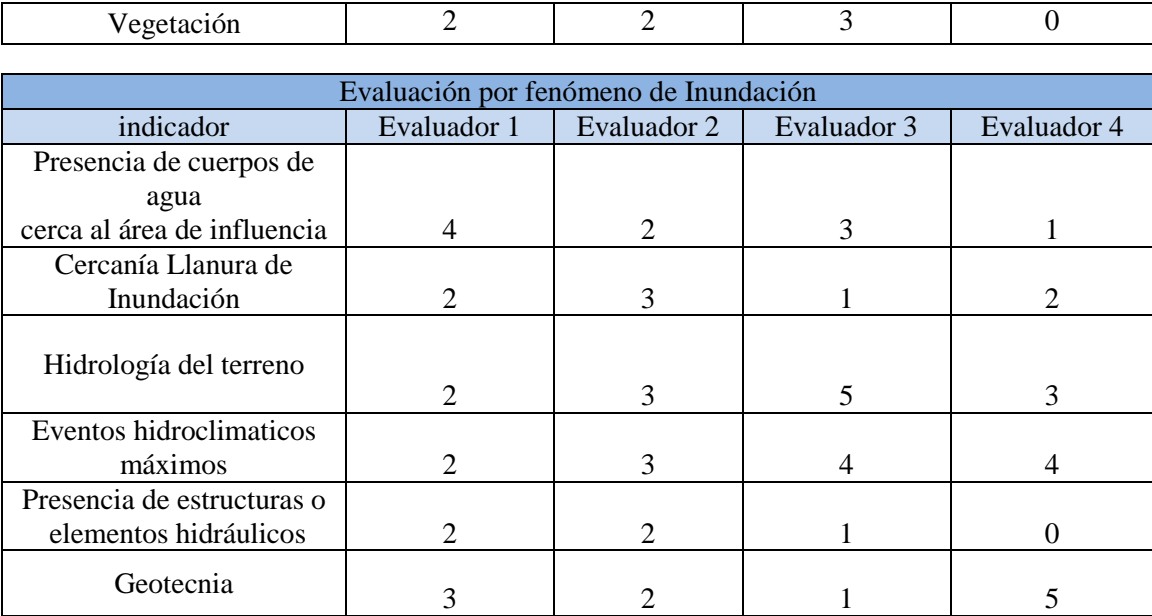

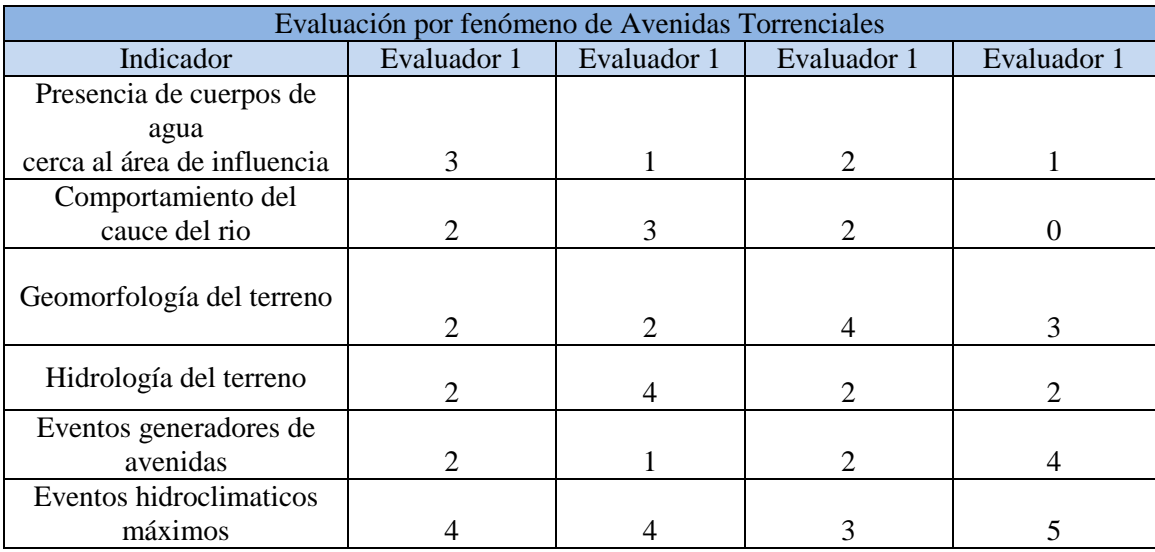

*Fuente: Elaboración propia* 

Una vez completada la matriz se procede a determinar la jerarquización y los pesos de importancia para cada uno de los indicadores a evaluar. Esto se realiza con el fin de incluir la apreciación de cada evaluador en el software. Para ello se obtiene la media aritmética simple, debido al tamaño de la matriz, ya que los datos extremos de la distribución son despreciable. (Ver tabla 8)

| Matriz final                                                |                |       |  |  |
|-------------------------------------------------------------|----------------|-------|--|--|
| Remoción en masa                                            | Calificación   | Peso  |  |  |
| Pendiente del terreno a construir                           | 1              | 3,57  |  |  |
| Pendiente del terreno impactado                             | 3,25           | 11,61 |  |  |
| Eventos generadores de Problemas<br>de estabilidad          | 3,25           | 11,61 |  |  |
| Actividades antrópicas<br>impactantes                       | 3,5            | 12,50 |  |  |
| Geotecnia                                                   | 6,5            | 23,21 |  |  |
| Geomorfología del terreno<br>(Tipo de relieve)              | 5,5            | 19,64 |  |  |
| Propiedades del Suelo                                       | 3,25           | 11,61 |  |  |
| Vegetación                                                  | 1,75           | 6,25  |  |  |
| Total                                                       | 28,25          | 100   |  |  |
| Inundación                                                  | Calificación   | Peso  |  |  |
| Presencia de cuerpos de agua<br>cerca al área de influencia | 2,5            | 16,67 |  |  |
| Cercanía Llanura de Inundación                              | $\overline{2}$ | 13,33 |  |  |
| Hidrología del terreno                                      | 3,25           | 21,67 |  |  |
| Eventos hidroclimaticos máximos                             | 3,25           | 21,67 |  |  |
| Presencia de estructuras o<br>elementos hidráulicos         | 1,25           | 8,33  |  |  |
| Geotecnia                                                   | 2,75           | 18,33 |  |  |
| Total                                                       | 15             | 100   |  |  |
| Avenida Torrencial                                          | Calificación   | Peso  |  |  |
| Presencia de cuerpos de agua<br>cerca al área de influencia | 1,75           | 11,67 |  |  |
| Comportamiento del cauce del rio                            | 1,75           | 11,67 |  |  |
| Geomorfología del terreno                                   | 2,75           | 18,33 |  |  |
| Hidrología del terreno                                      | 2,5            | 16,67 |  |  |

*Tabla 8: Matriz de evaluación final*

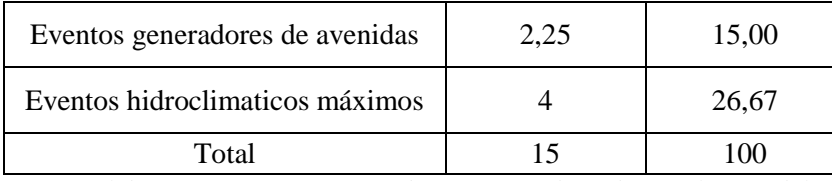

*Fuente: Elaboración Propia a partir de opiniones obtenidas por la metodología focus group*

Estas calificaciones se verán inmersas dentro del cuerpo de la interfaz, trabajaran dentro del código de programación como una constante y se adecuaran para que junto con la serie de opciones que escoja el usuario se dé el reporte del área evaluada

#### **5.2 Desglose interno de indicadores**

Para este desglose se toma en cuenta el alcance de la investigación, la cual solo se limita a encontrar las características básicas de cada ítem a tratar, es decir que no se profundizara en gran medida sobre cada una de las temáticas planteadas para cada indicador, en consecuencia solo se extraerá la información considerada esencial e idónea para la valoración cualitativa. También se da a entender que a medida que se describe indicador, se describe cómo será mostrada al usuario.

# **5.2.1. Indicadores de fenómenos de Remoción en Masa**

#### *5.2.1.1 Pendiente del Terreno (zona impactada)*

Este cálculo de pendiente se establece para el área donde existe la posibilidad de presentarse el fenómeno.

Se plantea la relación existente entre el desnivel a calcular y la distancia en horizontal correspondiente, observando el punto se desea analizar, el cual debe ser perpendicular a las curvas en las que tiene incidencia.

Normalmente cuando se mide distancias en mapas se realiza sobre superficies planas. La distancia que se mide se denomina reducida; ya que es una protección en el mapa de la distancia real existente.

Entre las metodologías para obtención de mapas de pendientes encontramos: Utilización de áreas homogéneas y utilización de áreas iguales

*Tabla 9: Ventajas y desventajas en la obtención de pendientes*

| Metodología   | Desventajas                           | Ventajas                            |
|---------------|---------------------------------------|-------------------------------------|
| Areas         | Existe un grado de subjetividad en la | Posibilita una interpretación más   |
| Homogéneas    | obtención de datos                    | inmediata, debido a que se respetan |
|               | No se puede trabajar con muchas       | las características del terreno.    |
|               | pendientes o que no difieran mucho    |                                     |
|               | de sus isohipsas $17$                 |                                     |
| Áreas Iguales | Se utiliza para calcular mayormente   | Eliminan elementos de subjetividad  |
|               | solo pendiente media.                 |                                     |

*Fuente: Elaboración propia* 

Al determinar la pendiente del terreno a evaluar se destacan los siguientes tipos de pendiente: plana (de 0º a 1°), ligeramente suave (de 1º a 3°), suave (de 3º a 5°), moderada (de 5º a 15°) y fuerte mayor a 15° (Orozco, 1996).Tomando como condicionante el decreto 1807; en el que se establece que para la generación de estudios básicos está pendiente no debe ser superior al 5%.

 $\overline{a}$ 

<sup>17</sup> Líneas que unen a puntos de diferente altura

# *5.2.1.2 Pendiente del Terreno (zona a urbanizar)<sup>18</sup>*

Este cálculo de pendiente se establece para el área donde puede llegar a impactar el fenómeno.

#### *5.2.1.3 Eventos Generadores de Problemas de Estabilidad*

Los eventos más característicos que pueden condicionar la estabilidad de algún terreno se denominan fallas. Estas son fracturas del terreno que se forman por movimientos en los lados del terreno con respecto a otro, las fallas depende en gran medida de la fuerza de gravedad la cual induce a que parte del terreno se deslice sobre la superficie que posee esta problemática haciendo que supere la resistencia que el suelo por naturaleza puede aportar. Para el desarrollo del software, para la evaluación en el software se tendrá en cuenta la existencia de fallas cerca del área de estudio, así como su grado de incidencia y su cercanía. (Ver tabla 10)

| Distancia       | km             |
|-----------------|----------------|
| Muy cercan      | $\langle$ 1 km |
| Cercana         | $1-3.5$ Km     |
| Cercanía Modera | 3.5-5.5 Km     |
| Distante        | 5.5-7 Km       |
| Muy distante    | $>7$ Km        |

Tabla 10: Distancias para evaluar fallas

*Fuente: (Hernández, 2013)*

 $\overline{a}$ 

<sup>18</sup> Se tiene la misma consideración del ítem 5.2.1.1 exceptuando el condicionante.

### *5.2.1.4 Actividades Antrópicas Impactantes*

La intervención humana muchas veces es fundamental en la generación de eventos de remoción. Estas acciones pueden contribuir en gran medida a una infinidad de impactos, destacando

- Desestabilización de laderas, disminuyendo la resistencia del suelo.
- Generación de material que posteriormente contribuirá a generar eventos futuros afectando
- Alteración en el comportamiento normal de la escorrentía y la topografía del terreno.
- Síntomas de deforestación

Para este ítem se identificaron diferentes factores humanos que pueden tener incidencia directa en los eventos de remoción en masa. Se destacan: Cortes, excavaciones, desertificación por deforestación, generación de terracotas por pastoreo, existencia de canteras y presencia de actividades agrícolas. El usuario seleccionara cuales de estos eventos se presentan o dado el caso si no existe evidencia de estas alteraciones.

# *5.2.1.5 Geotecnia*

Siendo la geotecnia una rama de la geología tan grande y basta se hace complicado la generación de valoración cualitativa, por ende se verá enfocada a las edificaciones, construcciones y cimentaciones.

Desde este punto de vista se tienen en cuenta la evaluación en la litología del terreno y las estructuras geológicas presentes, se consideran los problemas geotécnicos que se pudieran generar en interacción directa con el accionar de los distintos elementos estructurales del terreno. Entre los más importantes se destaca:

| Litología                     | Factores característicos                | Problemas geotécnicos           |  |
|-------------------------------|-----------------------------------------|---------------------------------|--|
| Rocas duras                   | -Minerales duros y abrasivos            | -Abrasividad                    |  |
|                               |                                         | -Dificultad de arranque         |  |
| Rocas blandas                 | -Resistencia media a baja               | -Rotura en taludes              |  |
|                               | -Minerales alterables                   | -Deformabilidad en túneles      |  |
|                               |                                         | -Cambio de propiedades con      |  |
|                               |                                         | el tiempo                       |  |
| Suelos duros                  | -Resistencia media a alta               | -Problemas en cimentaciones     |  |
|                               |                                         | arcillas expansivas<br>con<br>V |  |
|                               |                                         | estructuras colapsables         |  |
| Suelos blandos                | -Resistencia baja a muy baja            | -Asientos en cimentaciones      |  |
|                               |                                         | -Roturas en taludes             |  |
| Suelos orgánicos y biogénicos | -Alta compresibilidad                   | -Subsidencia y colapsos         |  |
|                               | -Estructuras metaestables <sup>19</sup> |                                 |  |

*Tabla 11: Descripción de las características litológicas del terreno*

*Fuente: Oñan, 2012*

 $\overline{a}$ 

*Tabla 12: Descripción de las características de las estructuras geológicas*

| Estructuras geológicas    | Factores característicos                                  | Problemas geotécnicos                                                                    |
|---------------------------|-----------------------------------------------------------|------------------------------------------------------------------------------------------|
| Fallas o fracturas        | -Superficies muy continuas;<br>espesor variable           | inestabilidades,<br>Roturas,<br>acumulación de tensiones,<br>filtraciones y alteraciones |
| Planos de estratificación | -Superficies continuas; poca<br>separación                | inestabilidad<br>Roturas,<br>$\mathbf{V}$<br>filtraciones                                |
| Discontinuidades          | -Superficies poco continuas,<br>cerradas o poco separadas | inestabilidad,<br>Roturas,<br>filtraciones y alteraciones                                |

<sup>&</sup>lt;sup>19</sup> Que se encuentra en equilibrio aparente, pero que puede cambiar a un estado más estable

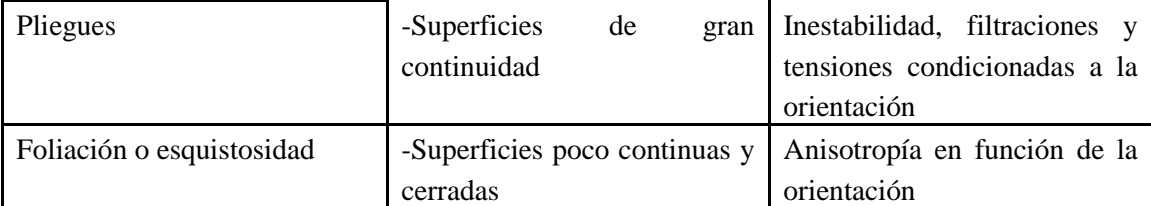

*Fuente: Oñan, 2012*

# *5.2.1.6 Geomorfología del Terreno*

La geomorfología se define como una rama de la geofísica que se encarga de estudiar el relieve y sus características innatas, el cual puede presentar zonas llanas, elevaciones o depresiones, en distintos en diferentes niveles o tamaños. Para la evaluación se tiene en consideración las diferentes geoformas presentes en el área de estudio y sus características las cuales puedan generar gran incidencia si se desarrolla un proyecto prospectivo de urbanización.

# *5.2.1.7 Vegetación Presente*

 $\overline{a}$ 

La incidencia de la vegetación se cataloga como un factor condicionante en la estabilidad de laderas, aunque su impacto positivo puede ser limitado por las condiciones meteorológicas y topográficas del terreno. Se enfatizan los impactos generados por la vegetación en la incidencia en zonas de laderas (ver tabla 13)

*Tabla 13: Incidencia de la vegetación en los fenómenos de remoción en masa* 

| Característica | Impacto                                                                                    |
|----------------|--------------------------------------------------------------------------------------------|
| Refuerzo       | $de$ Resistencia a las cizalladuras <sup>20</sup> , debido a las tenciones que generan las |
| Raíces         | raíces                                                                                     |
|                | Modificación del   La intercepción así como la evapotranspiración ayudan a disminuir la    |
| contenido      | de   probabilidad en la aparición de esfuerzos                                             |
| humedad        |                                                                                            |

 $20$  Deformación producida en un sólido por la acción de dos fuerzas opuestas, iguales y paralelas

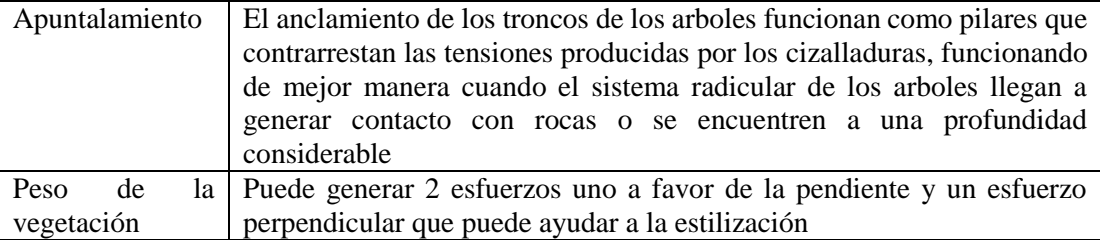

*Fuente elaboración propia a partir de (Universidad Nacional, s. f. citando a Gray y Leiser, 1982)* Teniendo en cuenta la importancia de estos ítems, la evaluación se da teniendo en cuenta la presencia o no de vegetación en la zona de influencia, así como la presencia de árboles con sistema radicular considerablemente bueno.

# *5.2.1.8 Propiedades del suelo*

### **Textura**

La textura es una de las propiedades del suelos establece las cantidades y distribución de las partículas que lo componen. Se caracterizan por tres tipos de principales: Arenas, Limos y arcillas (Ver tabla 14). Un gran porcentaje de metodologías aplican la relación de estos tres tipos para especificar cuál es la textura principal del suelo afectado por el fenómeno.

*Tabla 14: Tipo de partículas clasificadas por su diámetro* 

|                                                       | <b>Divisiones mayores</b>                                                                |                                                     | <b>Símbolo</b><br>del grupo | Nombre del<br>grupo                           |
|-------------------------------------------------------|------------------------------------------------------------------------------------------|-----------------------------------------------------|-----------------------------|-----------------------------------------------|
| <b>Suelos</b><br>granulares<br>gruesos<br>más del 50% | Grava<br>$>$ 50% de la fracción<br>gruesa retenida en el<br>tamiz $n^{\circ}4$ (4.75 mm) | grava limpia<br>menos del 5% pasa<br>el tamiz n°200 | <b>GW</b>                   | grava bien<br>gradada, grava fina<br>a gruesa |
| retenido en el                                        |                                                                                          |                                                     | <b>GP</b>                   | grava pobremente<br>gradada                   |

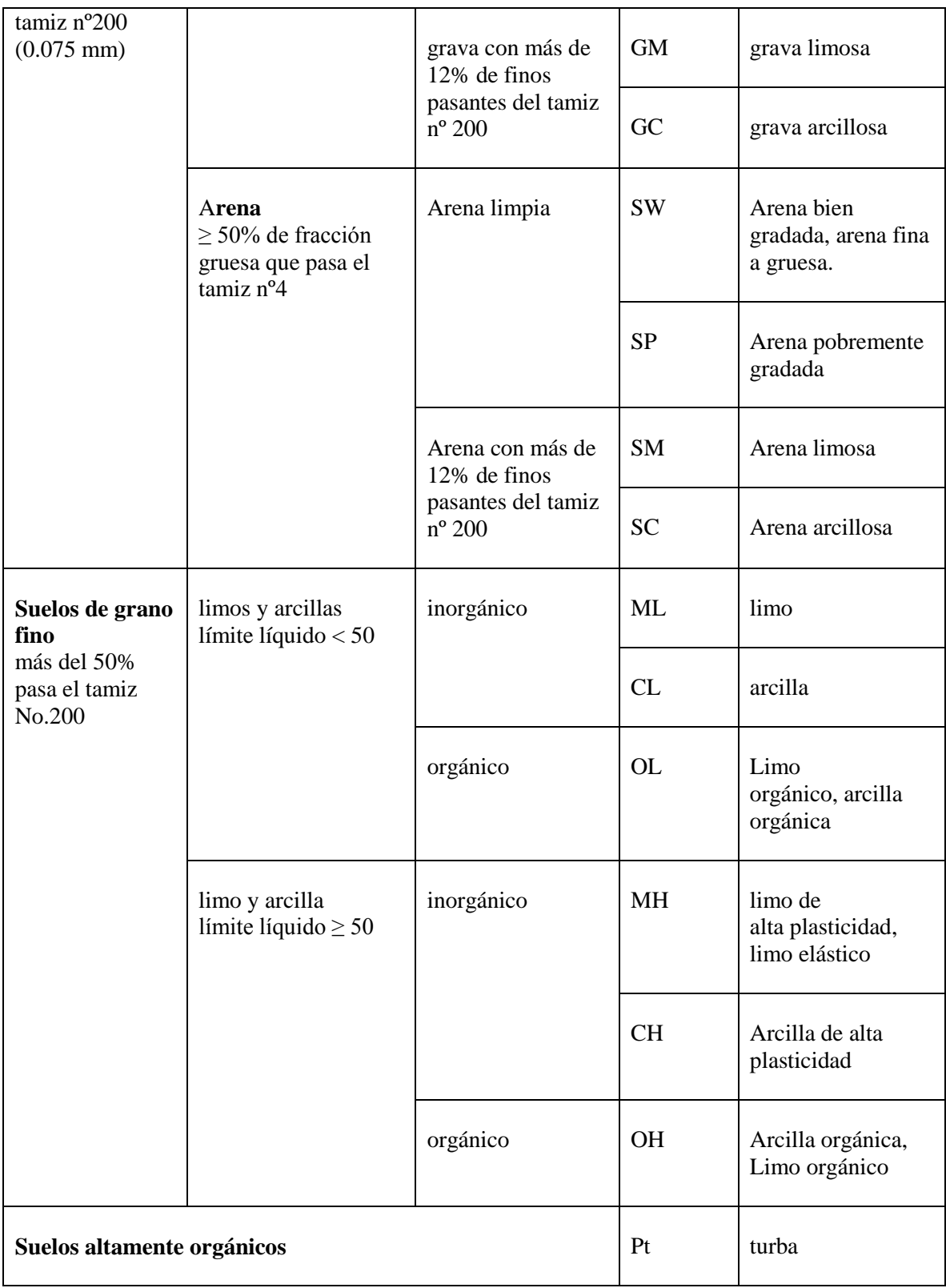

*Fuente: Universidad Nacional de Colombia, s. f. apartir de Jaramillo 2002*

# **Estructura**

La estructura del suelo se define como el contenido de partículas conformadas de arena, limo y arcilla, las cuales se agrupan tomando el aspecto de partículas mayores denominadas agregados (ver tabla 14). Este ítem está íntimamente relacionada con el porcentaje, el tipo y la distribución de los componentes de suelo. Grado de estructura es la intensidad de agregación y expresa la diferencia entre la cohesión dentro de los agregados y la adhesividad entre ellos.

| <b>Estructuras</b> | Descripción                                                               |
|--------------------|---------------------------------------------------------------------------|
| Granulares y       | Son partículas individuales de arena, limo y arcilla agrupadas en granos  |
| migajosas          | pequeños casi esféricos. El agua circula muy fácilmente a través de       |
|                    | esos suelos. Por lo general, se encuentran en el horizonte A de los       |
|                    | perfiles de suelos                                                        |
| Bloques o bloques  | Son partículas de suelo que se agrupan en bloques casi cuadrados o        |
| subangulares       | angulares con los bordes más o menos pronunciados. Los bloques            |
|                    | relativamente grandes indican que el suelo resiste la penetración y el    |
|                    | movimiento del agua. Suelen encontrarse en el horizonte B cuando hay      |
|                    | acumulación de arcilla;                                                   |
| <b>Estructuras</b> | Son partículas de suelo que han formado columnas o pilares verticales     |
| prismáticas y      | separados por fisuras verticales diminutas, pero definidas. El agua       |
| columnares:        | circula con mayor dificultad y el drenaje es deficiente. Normalmente se   |
|                    | encuentran en el horizonte B cuando hay acumulación de arcilla;           |
| Estructura laminar | Se compone de partículas de suelo agregadas en láminas o capas finas      |
|                    | que se acumulan horizontalmente una sobre otra. A menudo las láminas      |
|                    | se traslapan, lo que dificulta notablemente la circulación del agua. Esta |
|                    | estructura se encuentra casi siempre en los suelos boscosos, en parte del |
|                    | horizonte A y en los suelos formados por capas de arcilla en los suelos   |
|                    | boscosos, en parte del horizonte A y en los suelos formados por capas     |
|                    | de arcilla                                                                |

*Tabla 15: Determinación de suelo según las características de su estructura*

*Fuente:* FAO, s. f.

### **Densidad y Porosidad**

La densidad es establecida como la relación entre la masa y el volumen. Se acentúa en la densidad real; siendo la razón entre la masa de suelo seco y el volumen de los sólidos del suelo. Mientras que la porosidad es el volumen de un suelo que no se encuentra ocupado por sólidos que componen su textura o materiales orgánicos. La porosidad depende de las características propias de los materiales, así como de sus características intrínsecas. La porosidad se calcular con su fórmula característica $21$ 

$$
P = \left(1 - \frac{Da}{Dr}\right) * 100
$$

Donde:

 $\overline{a}$ 

P es el porcentaje de porosidad del suelo Da es la densidad aparente del suelo en  $(g/cm<sup>3</sup>)$ Dr es la densidad real del suelo en  $(g/cm^3)$ .

*Tabla 16: Clasificación de la porosidad total* 

| Porosidad total (%) | <b>Clasificación</b> |
|---------------------|----------------------|
| > 70                | Excesiva             |
| $55 - 70$           | Excelente            |
| $50 - 55$           | Satisfactoria        |
| 40 - 50             | Baja                 |
| < 40                | Muy baja             |

*Fuente: Universidad Nacional de Colombia, s. f. apartir de Kaurichev (1984)*

<sup>&</sup>lt;sup>21</sup> Los valores obtenidos de porosidad, van a depender de las características propias y proporción de los materiales componentes del suelo así como de su manejo.

# **Espesor del suelo**

Se tomara para la incidencia en su posible desprendimiento, generando de esta manera un aumento en el grado de amenaza

*Tabla 17 Descripción del espesor del suelo* 

| <b>Espesor</b> | Descripción            |
|----------------|------------------------|
| >1.5           | Muy profundo           |
| $1,0-1,5$      | Profundo               |
| $0, 5 - 1, 0$  | Moderadamente profundo |
| $0.25 - 0.5$   | Superficial            |

*Fuente: Servicio Geologico, 2015, a partir de Van Zuidam, 1998.*

# **5.2.2 Indicadores para Inundaciones**

# *5.2.2.1 Presencia de Cuerpos de Agua cerca al área de Influencia*

La eventual potencialidad de amenaza que puede generar la presencia de un cuerpo de agua cercano es establecida como alterante en las condiciones de amenaza, este logra volverse un condicionante relativamente importante si es que se dan las condiciones necesarias para ello.

En este ítem solo se le pedirá al usuario que señale la existe o ausencia del cuerpo de agua

## *5.2.2.2 Llanura de Inundación <sup>22</sup>*

Como parámetro fundamental se hace alusión al tipo de sedimento encontrado en el

cauce mayor, cuando suceden fenómenos de inundación. Materiales como arenas, limos,

arcillas y material grueso.

 $\overline{a}$ 

Se evaluara dependiendo del material encontrado (ver tabla 18):

| Material encontrado      | Tipo de llanura de inundación          | Posibilidad de ocupación |
|--------------------------|----------------------------------------|--------------------------|
| Grava coronada por       | Planicies de inundación erosionables y | Mas oportunidad de       |
| sedimentos de grano fino | de inundación de agrandamiento muy     | ocupación                |
| depositados cuando el    | lento.                                 |                          |
| flujo rebasa los bancos  |                                        |                          |
| Banda irregular de       | Planicies de inundación de             | Menos oportunidad de     |
| material grueso          | agrandamiento rápido                   | ocupación                |
|                          |                                        |                          |

*Tabla 18 Incidencia del material encontrado en las llanuras de inundación*

Fuente: Elaboración propia, a partir de (Universidad del Cauca, s. f., Pag 19)

# *5.2.2.3 Eventos Hidroclimaticos Máximos*

Los eventos hidroclimaticos máximos hoy en día se plantean como uno de los mayores condicionantes, especialmente en zonas andinas las cuales por sus condiciones naturales son propensas a ser más vulnerables. Estos eventos máximos son sucesos los cuales se salen de rango considerado como normal. La comprensión del carácter y el

 $22$  En el análisis de este ítem se tiene en consideración el cauce menor $^{22}$  y su cauce mayor (llanura de inundación).

comportamiento de estos eventos es imprescindible para poder condicionar los diferentes plantes de aguas y planes de ordenamiento.

Para este caso el programa comparara el evento máximo dado en los antecedentes históricos del municipio y lo comparara con el dato de precipitación promedio que el usuario ingrese de esta forma se sabrá si la vulnerabilidad es alta media o baja para el asentamiento humano

# *5.2.2.4 Hidrología del terreno*

Siendo el ámbito de la hidrología tan grande y complejo, para el análisis de estos indicadores solo se tuvo en consideración la incidencia de ciertas características las cuales se consideraron las más importante

Coeficiente de compacidad

Es la relación entre el perímetro de la cuenca y el perímetro de un círculo de área igual a la de la cuenca, dada por su ecuación característica

$$
K = \frac{0.28 \, P}{A}
$$

Donde

K coeficiente de compacidad

#### P perímetro de la cuenca

A área de la cuenca

Dando como resultado:

- 1 -1.25 es redonda a oval redonda.
- $\bullet$  1.25 1.5 de oval redonda a oval oblonga.
- $\bullet$  1.5 1.75 oval oblonga a rectangular oblonga.

Siendo las alargadas más susceptibles a inundación que las más redondeadas, por ende el usuario escogerá una sola de las opciones.

• Nivel freático

El nivel freático es la acumulación de agua subterránea la cual se encuentra a una profundidad relativamente pequeña del subsuelo, este ítem es de gran incidencia debido a que si se encuentra muy superficial pude ser factor condicionante para el riesgo de inundaciones.

En este ítem se evaluara a que profundidad se encuentra el nivel freático en la zona propensa a ser afectada por este fenómeno.

#### *5.2.2.5 Geotecnia*

Para este indicador se tuvo la misma consideración que el indicador 5.2.1.5 solo que aplicado a la zona potencial de inundación

# *5.2.2.6 Presencia de estructuras hidráulicas*

En el ámbito ingenieril las estructuras hidráulicas se establecen como herramientas idóneas para el control de problemas o dificultades generadas por incidencia directa del agua. La presencia de estas hace que una zona prospectiva pueda disminuir su vulnerabilidad y se puedan mitigar el desarrollo de impactos.

Entre las estructuras más comunes se encuentran

- Taludes de protección
- Drenaje superficial
- Bermas
- Diques

El usuario indicara si existe alguna de estas estructuras, de manera que puedan disminuir la potencialidad de afectación del evento

# **5.2.3 Indicador de fenómenos de Avenidas Torrenciales**

# *5.2.3.1 Presencia de Cuerpos de Agua Cerca del Área de Influencia*

Se realiza de la misma manera que el ítem 5.2.2.1

#### *5.2.3.2 Comportamiento del cauce del rio*

Para analizar el comportamiento de un rio en su cauce, se tiene en consideración dos de sus características principales.

• Perfil Transversal

En un perfil transversal típico, su cauce forma un una depresión cóncava en su parte más profunda, debido a fuerte corriente que se presenta en esta zona, quedando la parte más profunda en el centro del rio. No obstante este comportamiento ideal no se presenta en la mayoría de los casos, su comportamiento está condicionado por su pendiente y por el tipo de material encontrado en el lecho, se evaluara dependiendo de:

- Existencia de perfil de equilibrio, el cual se establece cuando la corriente del rio no puede, ni erosionar las orillas hacia arriba, ni profundizar el cauce. Los cauces están encajados por la tipología del relieve o la presencia de estructuras hidráulicas.
- Posibilidad de crecidas: al presentarse un volumen de agua mayor , aumenta la capacidad erosiva del rio y el arrastre de los sedimentos del fondo

El usuario dependiendo de lo observado en campo escogerá si existe la posibilidad de generarse eventos de inundación dependiendo del tipo de perfil encontrado en la zona.

### *5.2.3.3 Geomorfología del Terreno*

Se tienen las mismas consideraciones que el ítem 5.2.1.6

#### *5.2.3.4 Hidrología del Terreno*

Se tienen las mismas consideraciones que el ítem 5.2.2.4

# *5.2.3.6 Eventos Generadores de Avenidas*

Siendo las avenidas torrenciales un tipo de remoción en masa caracterizado por la mezcla entre agua y material sólido. Se tomara como índice apremiante la existencia de escombros, obstáculos y depósitos coluviales presentes en la zona de susceptibilidad.

# *5.2.3.7 Eventos Hidroclimaticos máximos*

Se tienen las mismas consideraciones que el ítem 5.2.2.3

#### **5.4 Generación de la interfaz grafica**

#### **5.4.1. Descripción del código de la interfaz**

Cada opción escogida por el usuario trabaja internamente con un valor máximo de 5 dependiendo del grado de amenaza, se tomó este valor para unificar todos los criterios. El programa también utiliza los resultados obtenidos de la matriz multicriterio para generar unas constantes dentro del programa que equivaldrán al peso dado para cada indicador.

Las constantes y las selecciones del usuario se multiplican para obtener el grado de amenaza final. Teniendo en cuenta que para los fenómenos avenida torrencial, inundación y remoción en masa, la calificación máxima de importancia está dada con valores de 5, 5 y 7 respectivamente. Ahora multiplicando esta calificación por 100% para pasar este dato al porcentaje máximo se obtiene:

*Tabla 19: Rangos internos de la interfaz para determinar el grado de amenaza*

| Grado de amenaza      | Alto    | Medio   | <b>Bajo</b> |
|-----------------------|---------|---------|-------------|
| Avenidas torrenciales | 500-350 | 350-150 | 150-0       |
| <b>Inundaciones</b>   | 500-350 | 350-150 | 150-0       |
| Remoción en masa      | 700-500 | 500-200 | 200-0       |

*Fuente: Elaboración propia*

Dependiendo de las opciones elija el usuario se determinara en que rango se establece y se dará un reporte de los datos ingresados.(Anexo 2)

# **5.4.2. Funcionamiento del de la interfaz.**

Se especifica el Funcionamiento en una serie de pasos lo cuales se describen a continuación

- El usuario selecciona cual fenómeno desea estudiar.
- El usuario llenara formularios de información para poder completar cada uno de los indicadores.
- La calificación obtenida dependerá de las opciones escogidas por el usuario.
- La interfaz no le permite al usuario generar resultado si no se diligencian todos los indicadores, esto se debe el programa trabaja utilizando todos los datos de cada fenómeno.
- Una vez finiquitado el ingreso de datos el usuario podrá escoger entre generar el reporte de amenaza o ingresar datos para otro fenómeno.
- El reporte puede ser descargado en formato PDF para su visualización.

#### **5.4.2 Características de la interfaz**

Almacenamiento:

El software maneja una base de datos conforme a los indicadores estudiados. El programa utiliza la interfaz gráfica para de esta manera poder interactuar con el usuario; la persona que esté interesada en trabajar con el programa podrá ingresar y seleccionar parámetros, del mismo modo visualizar y corregir algunas selecciones, buscando que los resultados en la ejecución se generen de manera óptima.

• Procesamiento de datos.

Toda la interfaz trabajo con el uso de formularios, los cuales permitieron la interacción con los indicadores inmersos en base de datos, logrando un funcionamiento idóneo para la generación del código.

• Interfaz gráfica:

La GUI es amigable para el usuario y posee un entorno agradable, permitiéndole navegar de manera cómoda y sin complicaciones, logrando acceder a las características de los eventos y a cada uno de sus indicadores de manera eficiente.

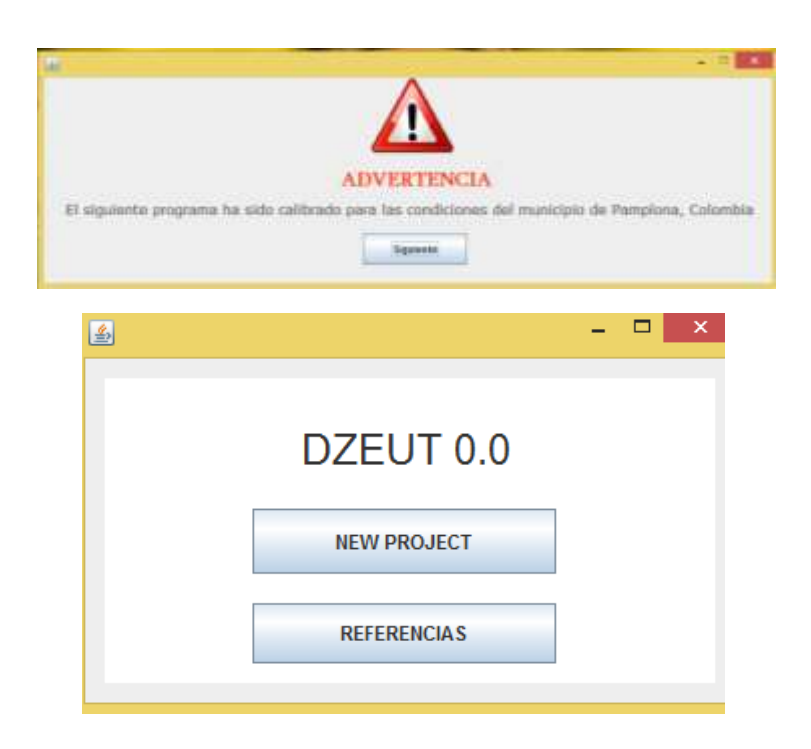

*Imagen 3 Ventanas de la interfaz DZEUT 0.0 utilizando Java Fuente: Elaboración propia*

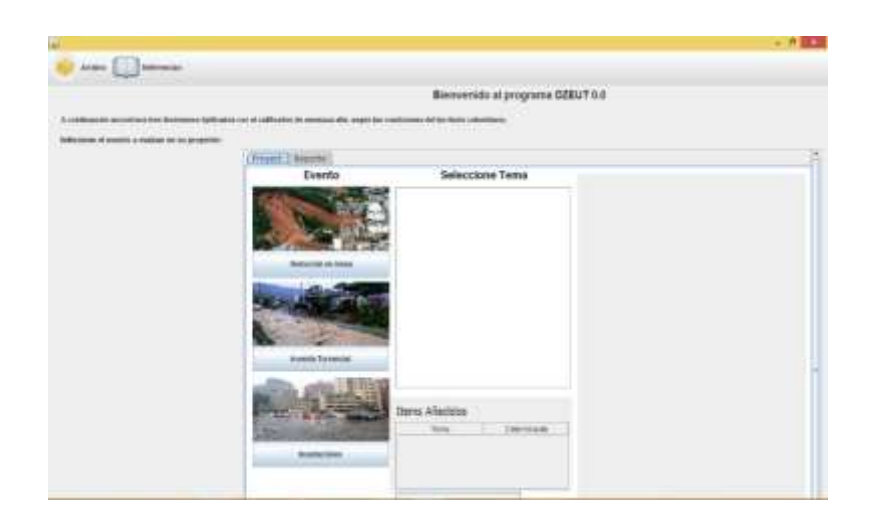

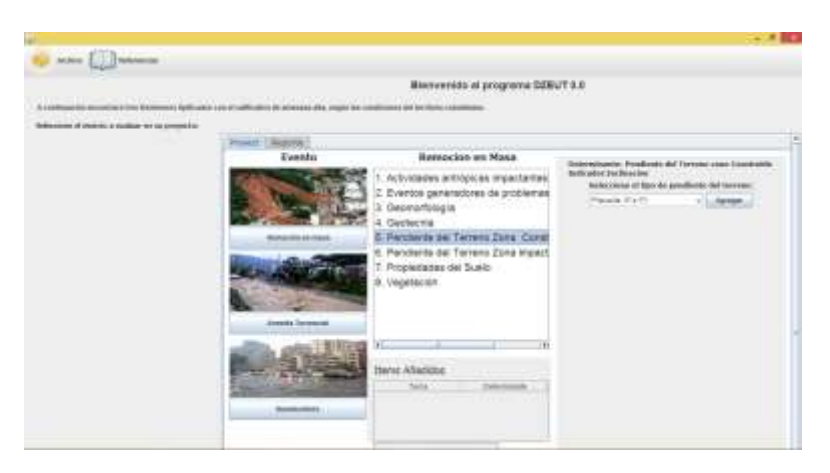

*Imagen 4 Diseño para el ingreso de datos a la interfaz, utilizando el lenguaje java Fuente: Elaboración propia*

#### **5.4.2 Reportes**

La interfaz nos genera como resultado un reporte de grado de amenaza y hace hincapié en los indicadores ambientales los cuales obtuvieron las puntuaciones más altas. Estos reportes se encuentran dentro del código de programación (Anexo 2), se realizó una pequeña descripción de cada indicador, teniendo en cuenta que el valor que ingresa el usuario es desconocido para el programador.

#### **6. Conclusiones**

- Las diferentes metodologías para la implementación de la amenaza divergen en la jerarquización y el peso generado a cada una de los eventos analizados. Esto se debe a que solamente es aplicado para estudios específicos y profundos.
- La utilización de la matriz multicriterio se establece como una herramienta idónea para generar grados de importancia en la apreciación de los indicadores, basado en el conocimiento impartido por un grupo interdisciplinario.
- Se logró crear una interfaz gráfica de usuario que pudiera comprender todos elementos establecidos en la investigación, permitiendo de esta manera dar apoyo a la toma de decisiones. Dando un adelanto considerable en el desarrollo de temáticas de gestión territorial con un enfoque para la evaluación de amenaza.
- La interfaz gráfica de usuario de java es amigable con el usuario; además de que permite el mejoramiento constante, generando la oportunidad relacionar nuevas variables de acuerdo a los requerimientos del usuario.
- Se logró realizar el aplicativo en ejecutable, el cual puede correr en cualquier pc, independiente de su sistema operativo, sin tener que estar conectado a alguna red.
## **7. Recomendaciones e indicaciones**

El desarrollo del trabajo tuvo referente representativo el municipio de Pamplona debido a diferentes criterios utilizados en la investigación. Entre ellos se destacan: las condiciones del municipio; proclive a presentar los fenómenos estudiados, la aplicación de la matriz multicriterio y la evaluación de indicadores.

En el desarrollo de la investigación se intenta que el software generado sea utilizado para la protección de la comunidad y la disminución la amenaza potencial futuro.

Es recomendable utilizar el entorno de desarrollo NETBEANS para el desarrollo de interfaces gráficas, debido a su que puede dar al programador.

La metodología planteada y el posterior programa se muestran solo como una herramienta de apoyo para la toma de decisiones, no como una herramienta particular sino complementaria a otro tipo de lineamientos metodológicos e instrumentos tecnológicos.

## **Lista de referencias**

- Banco Mundial Región de América Latina y El Caribe. (2012). *Análisis de la gestión del riesgo de desastres en Colombia. Un aporte para la construcción de políticas públicas.* (M. Godoy & L. Arango, Eds.) (Primera Ed). Colombia.
- Biblioteca CF+S, C. para un futuro mas sostenible. (2005). Habitat II. Recuperado a partir de http://habitat.aq.upm.es/aghab/aproghab.html#I
- Cardona, O. D. (s. f.). *Sistema nacional para la prevención y atención de desastres de Colombia (SNPDC)*. Manizales. Recuperado a partir de http://bases.bireme.br/cgibin/wxislind.exe/iah/online/?IsisScript=iah/iah.xis&src=google&base=DESASTRE S&lang=p&nextAction=lnk&exprSearch=8388&indexSearch=ID
- Cardona, O. D. (1993). Evaluación de la amenaza, la vulnerabilidad y el riesgo. Recuperado 23 de agosto de 2015, a partir de http://www.desenredando.org/public/libros/1993/ldnsn/html/cap3.htm
- Cauca, U. del. (s. f.). Geomorfologia. Recuperado 20 de noviembre de 2015, a partir de http://artemisa.unicauca.edu.co/~hdulica/t\_geomorfologia.pdf
- Centro de estudios estrategios, L. (2014). Amenaza por remoción en masa en Colombia. |. Recuperado a partir de http://ceelat.org/mapas/amenaza-por-remocion-en-masa-encolombia/
- Conferencia de las Naciones Unidas sobre el Medio Ambiente y el Desarrollo. (1992). Declaración de Río sobre el Medio Ambiente y el Desarrollo. Recuperado a partir de http://www.un.org/spanish/esa/sustdev/documents/declaracionrio.htm
- Congreso de Colombia. Ley 46 de 1988 Por la cual se crea y organiza el sistema nacional para la prevención y atención de desastres, se otorga facultades extraordinarias al presidente de la República y se dictan otras disposiciones (1988). Colombia. Recuperado a partir de http://webcache.googleusercontent.com/search?q=cache:RfzKlEFPvUJ:www.sigpad.gov.co/sigpad/archivos/documentos/DPAD/Ley\_46\_de\_1 988.doc+&cd=1&hl=es&ct=clnk&gl=co
- Congreso de Colombia. Ley 388 de 1997, Por la cual se modifica la Ley 9 de 1989, y la Ley 2 de 1991 y se dictan otras disposiciones., Pub. L. No. 388 (1997). Colombia.
- Congreso de Colombia. (2012). *Ley 1523 Por el cual se adopta la política nacional de gestión del riesgo de desastres y se establece el sistema nacional de gestión del riesgo de desastres y se dictan otras disposiciones*. Colombia.
- Cortijo, L. (2008). Metodología para el analisis de vulnerabilidad y riesgo ante inundaciones y sismos, de las edificaciones en centros urbanos (p. 86). Peru.
- Damon, V. (s. f.). Types of Nonprobability Samples. Recuperado 14 de diciembre de 2015, a partir de http://www.ehow.com/info\_8548046\_types-nonprobabilitysamples.html
- DANE. (2005). ProyeccionMunicipios2005\_2020 (1). Recuperado a partir de http://www.dane.gov.co/files/investigaciones/poblacion/proyepobla06\_20/Proyeccio nMunicipios2005\_2020.xls
- Departamento de asuntos economicos y sociales. (1992). Agenda 21. Recuperado a partir de http://www.un.org/spanish/esa/sustdev/agenda21/agenda21spchapter7.htm
- Departamento Nacional de Planeación. Política Nacional para consolidar el sistema de ciudades en Colombia, Pub. L. No. Conpes 3819 (2014). Colombia: Consejo Nacional de Política Económica y Social.
- Eiroa García, J. J. (2002). Sobre el origen del urbanismo y el modelo de vida urbana en el viejo y nuevo mundo. *Evolución urbana y actividad económica en los …*, 42. Recuperado a partir de http://dialnet.unirioja.es/descarga/articulo/1125626.pdf
- Española Real Academia. (2014). Neolitico. Recuperado a partir de http://buscon.rae.es/drae/srv/search?val=neol?tica
- FAO. (s. f.). Estructura del suelo. Recuperado a partir de ftp://ftp.fao.org/fi/CDrom/FAO\_training/FAO\_training/general/x6706s/x6706s07.ht m
- Garces O'byrne, J. (1999). *Plan de ordenamiento territorial Manual prospectivo y estratégico*. (T. M. Santafé de Bogotá, Ed.) (Primera ed). Colombia.
- García, Juan Carlos López, E. (2008). *Guía de Algoritmos y Programación para docentes* (Segunda Ed). Fundación Gabriel Piedrahita Uribe. Recuperado a partir de http://www.eduteka.org/modulos.php?catx=9&idSubX=298
- González Hernández, D., Rodriguez Orrego, V., & Febles Rodriguez, J. (2007). La colaboración en Proyectos de Investigación-desarrollo en bioinformatica, de la dispersión a la integración, 154. Recuperado a partir de http://www.eumed.net/libros-gratis/2009a/514/tecnica del Grupo Focal.htm
- Google. (2015). Mapa de Colombia. Recuperado a partir de https://www.google.es/maps/@4.1140176,-77.4281054,6z
- Hernández, Y. (2013). *Caracterización y análisis de la amenaza y la vulnerabilidad física por taludes inestables en la microcuenca de la Quebrada Cay, Ibagué, departamento del Tolima*. Universidad del Tolima.
- Hernández-Sampieri, R., Fernández-Collado, C., & Baptista-Lucio, P. (2006). *Metodología de la investigación*. (S. D. C. . McGRAWHILLIINTERAMERICMA EDITORES, Ed.). Mexico.
- Igac Instituto Geográfico Agustín Codazzi. (1983). Notas geograficas. Recuperado a partir de http://www2.igac.gov.co/ninos/faqs\_user/faqs.jsp?id\_categoria=2
- International Action for Peace (IAP). (s. f.). Contexto colombiano International Action for Peace - IAP - www. Recuperado a partir de http://www.actionpeace.org/?page\_id=150&lang=es
- JCGM. (2008). JCGM 200 : 2008 International vocabulary of metrology Basic and general concepts and associated terms ( VIM ) Vocabulaire international de métrologie — Concepts fondamentaux et généraux et termes associés ( VIM ). *International Organization for Standardization Geneva ISBN*. http://doi.org/10.1016/0263-2241(85)90006-5
- Marcela, J., & Agudelo, C. (2011). *ANÁLISIS MULTICRITERIO DE LA SUSTENTABILIDAD AMBIENTAL P Guerrero.pdf*. Universidad Nacional de Colombia. Recuperado a partir de http://www.bdigital.unal.edu.co/3980/1/905056.2011.pdf
- Ministerio de Ambiente, y D. S. Ley General Ambiental de Colombia, Journal of Chemical Information and Modeling (1993). Colombia: Ley 99. http://doi.org/10.1017/CBO9781107415324.004
- Ministerio de Ambiente, y D. S. Decreto 879 de 1998 (1998). Colombia: 879. Recuperado a partir de http://www.alcaldiabogota.gov.co/sisjur/normas/Norma1.jsp?i=1369
- Ministerio de Ambiente, y D. S. Lineamientos ambientales para la gestion urbano regional en colombia. (G. de gestion urbana y salud Direccion General Ambiental, Ed.) (2002). Bogota, Colombia.
- Ministerio de Ambiente, D. S. Decreto 4046 de 2008, Pub. L. No. 4046 (2003). Colombia. Recuperado a partir de https://www.minambiente.gov.co/images/normativa/decretos/2008/dec\_4065\_2008. pdf
- Ministerio de vivienda, ciudad y territorio. Decreto 1807 de 2014 Por el cual se reglamenta el artículo 189 del Decreto Ley 019 de 2012 en lo relativo a la incorporación de la gestión del riesgo en los planes de ordenamiento territorial y se dictan otras disposiciones, Pub. L. No. 1807 (2014). Colombia.
- Montoya, L., Silva, S., & González, J. (2009). Evaluación de zonas de amenaza por avenidas torrenciales utilizando metodologías cualitativas. caso de aplicación a la quebrada doña maría, (30), 11–29.
- ONU. (2001). *Marco de acción para la aplicación de la estrategia internacional de reducción de desastres*. Recuperado a partir de http://eird.org/fulltext/marcoaccion/framework-espanol.pdf
- Oñan, C. (2012). Geotecnia Factores geológicos y problemas geotécnicos (Parte 1\_2). Recuperado a partir de http://solucionesgeotecnicas.blogspot.com.co/2012/04/factores-geologicos-yproblemas.html
- Oracle. (s. f.). Que es Java. Recuperado a partir de https://www.java.com/es/about/
- Orozco, O. O. (1996). Pendiente del Terreno. En *Atlas Nacional*. Mexico. Recuperado a partir de http://www2.inecc.gob.mx/emapas/download/arc\_07\_pendiente\_terreno\_t.pdf
- Pacheco, J. F., & Contreras, E. (2008). *Manual para la evaluación multicriterio para programas y proyectos*. (CEPAL, Ed.). Santiago de Chile: Naciones Unidas. Recuperado a partir de http://repositorio.cepal.org/bitstream/handle/11362/35914/manual58\_es.pdf?sequenc  $e=1$
- Pinilla, C., & Aguado, J. (2012). *La investigacion en gestión ambiental*. (Centro de educación a distancia, Ed.) (Primera ed). Bogota. Recuperado a partir de http://www.funandi.edu.co:8080/bda/bitstream/123456789/182/1/Libro Investigacion Ambiental.pdf
- Polya, G. (1965). *Cómo plantear y resolver problemas*. (S. A. Editorial Trillas, Ed.) (Primera ed). Mexico.
- Programa Mundial de Evaluación de los Recursos Hídricos. (2004). Organización de las Naciones Unidas para la Educación, la Ciencia y la Cultura. Recuperado 2 de agosto de 2015, a partir de http://www.unesco.org/new/es/naturalsciences/environment/water/wwap/facts-and-figures/all-facts-wwdr3/fact-30-urban-

expansion/

- Rivera, D. (2015). El Blog de Programación Descargar IDE o Programas para la edición de código fuente en distintos lenguajes[mensaje en un blog]. Recuperado a partir de http://normasapa.com/como-referenciar-blog-con-normas-apa/
- Rouse, M. (s. f.). Qué es el Rational Unified Process (RUP)\_ Definición de WhatIs. Recuperado 23 de octubre de 2015, a partir de http://searchsoftwarequality.techtarget.com/definition/Rational-Unified-Process
- Rouse, M. (2005). Java Development Kit (JDK). Recuperado 29 de noviembre de 2015, a partir de http://searchsoa.techtarget.com/definition/Java-Development-Kit
- Salazar, C. A., Gutierrez, F., & Martín, F. (2006). *Guainia en sus Asentamiento Humanos* (primera ed). Bogota: Instituto Amazónico de Investigaciones Científicas- Sinchi. Recuperado a partir de https://books.google.com.co/url?client=ca-printotter\_N47SCQE&format=googleprint&num=0&id=B7ZqAwAAQBAJ&q=http://bit .ly/1rqk0bI&usg=AFQjCNERGI3AMe2fOmI38hd8GKk0aiac2A&source=gbs\_buy \_r
- Secretaria de ambiente, y D. sustentable. (2008). *Declaración de la conferencia de las naciones unidas sobre el medio humano 1972*. Argentina. Recuperado a partir de http://www.ambiente.gov.ar/infotecaea/descargas/estocolmo01.pdf
- Secretaria de medio Ambiente y Recursos Naturales. (s. f.). Glosario. Recuperado a partir de http://www.inecc.gob.mx/cuencas-conceptos
- Servicio Geologico, C. (2015). *Guía metodológica para estudios de amenaza, vulnerabilidad y riesgo por movimientos en masa*. Bogota. Recuperado a partir de http://www2.sgc.gov.co/Noticias/archivos/Guia-Metodologica-SGC.aspx
- The NetBeans community. (2011). NetBeans Profiler. Recuperado a partir de http://profiler.netbeans.org/
- Thompson, S. (1996). HowToProgIt. Recuperado a partir de http://www.cs.kent.ac.uk/people/staff/sjt/Haskell\_craft/HowToProgIt.html

Universidad Nacional, sede M. (s. f.). PAPEL DE LA VEGETACIÓN EN LA ESTABILIDAD DE TALUDES Y LADERAS (pp. 40–55). Medellin. Recuperado a partir de http://www.unalmed.edu.co/~poboyca/documentos/documentos1/documentos-Juan Diego/Plnaifi\_Cuencas\_Pregrado/Cap 3 papel vegetaci?n libro erosi?n.pdf

- Universidad Nacional de Colombia. (s. f.). PROPIEDADES FISICAS DEL SUELO (ESTRUCTURA, TEXTURA, COLOR, DENSIDAD Y POROSIDAD). Recuperado a partir de http://datateca.unad.edu.co/contenidos/358013/ContenidoEnLinea/leccin\_7\_propied ades\_fisicas\_del\_suelo\_estructura\_textura\_color\_densidad\_y\_porosidad.html
- Universidad Nacional de Colombia, & Corantioquia. (2007). Amenaza, vulnerabilidad y riesgo por movimientos en masa, avenidas torrenciales e inundaciones en el Valle de Aburrá. Fomulación de Propuestas de gestión del riesgo., 3–5. Recuperado a partir de http://www.medellin.gov.co/irj/go/km/docs/wpccontent/Sites/Subportal del Ciudadano/Plan de Desarrollo/Secciones/Informaci?n General/Documentos/Gesti?n del Riesgo/documentos/Amenaza, vunerabilidad y riesgo/Libro II.pdf
- Valenzuela, S. (2015). 916 municipios se quedan sin POT en diciembre.El colombiano. *30 de noviembre de 2015*. Recuperado a partir de http://www.elcolombiano.com/916-municipios-se-quedan-sin-pot-en-diciembre-DX3198656
- World Commission on Environment and Development. (1987). Report of the World Commission on Environment and Development: Our Common Future (The Brundtland Report). *Medicine, Conflict and Survival*, *4*(1), 300. http://doi.org/10.1080/07488008808408783